# Processamento de Consultas

#### Banco de Dados: Teoria e Prática

André Santanchè e Patrícia Cavoto Instituto de Computação – UNICAMP Setembro 2016

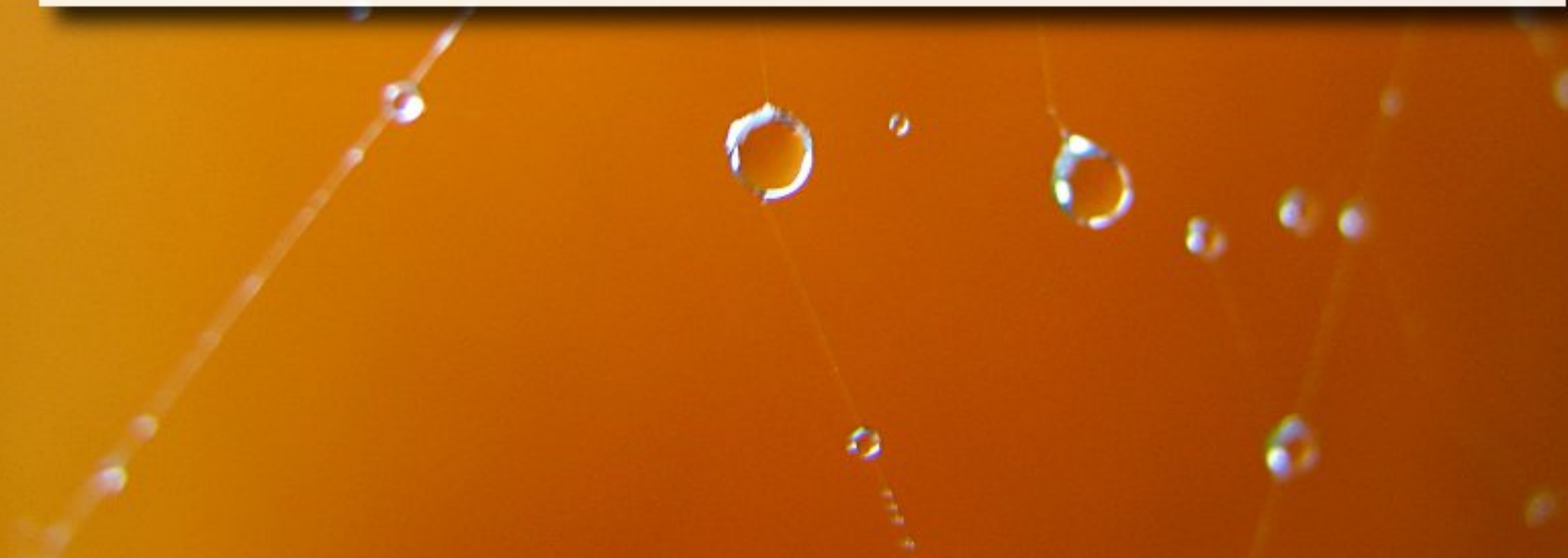

■ Qual a resposta para a vida, o universo e tudo mais?

- Qual a resposta para a vida, o universo e tudo mais?
	- … 7,5 milhões de anos depois

- Qual a resposta para a vida, o universo e tudo mais?
	- … 7,5 milhões de anos depois
	- … a resposta é:

- Qual a resposta para a vida, o universo e tudo mais?
	- … 7,5 milhões de anos depois
	- … a resposta é: **42**

## Data Deluge

■ Genoma Humano ▫ 3.3 bilhões base-pairs ■ Facebook ▫ 30/06/2015 – 1,49 bilhões de usuários ativos ◦ <http://newsroom.fb.com/company-info/>

## Lei de Moore

- Poder de processamento dobra a cada dois anos
- Como crescem os dados?

# Execução de Consulta

#### Passos Típicos (Elmasri, 2010)

–

C on sulta em linguagem de alto nível

A n á lis e L é x ic a, A n á lis e S in tá tic a e Validação

Form a intermediária de consulta

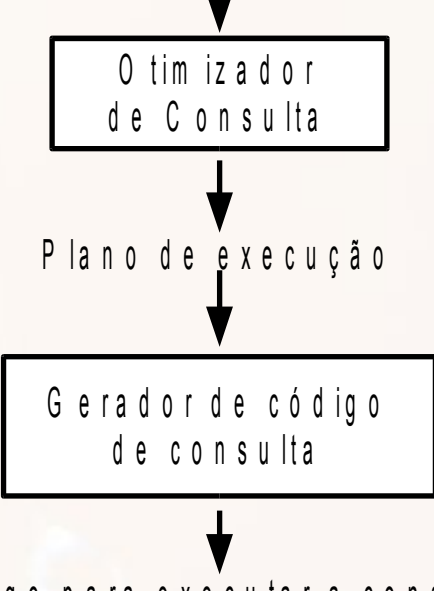

C ó d ig o para e x e c u tar a c o n s u l ta

P rocessador em tem po de execução d o b a n c o d e d a d o s

R e sultado da consulta

# Execução de Consulta

#### Consulta em linguagem de alto nível

A n á lis e L é x ic a, A n á lis e S in tá tic a e Validação

Form a intermediária de consulta

# Passos Típicos

–

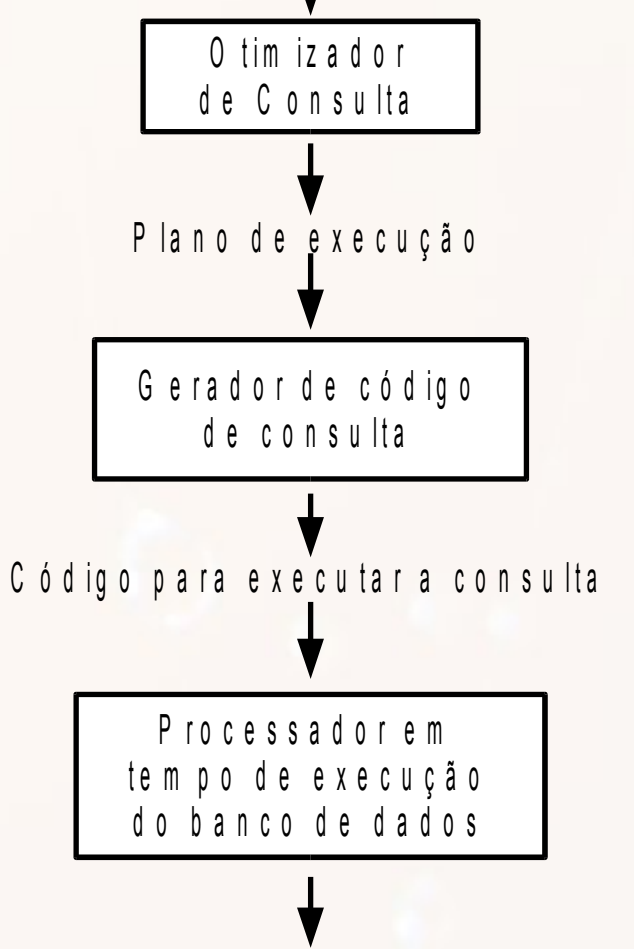

R e sultado da consulta

# Análise e Validação

- Análise e Validação
	- Análise léxica
	- Análise sintática
	- Validação
- Representações internas:
	- árvore de consulta
	- grafo de consulta

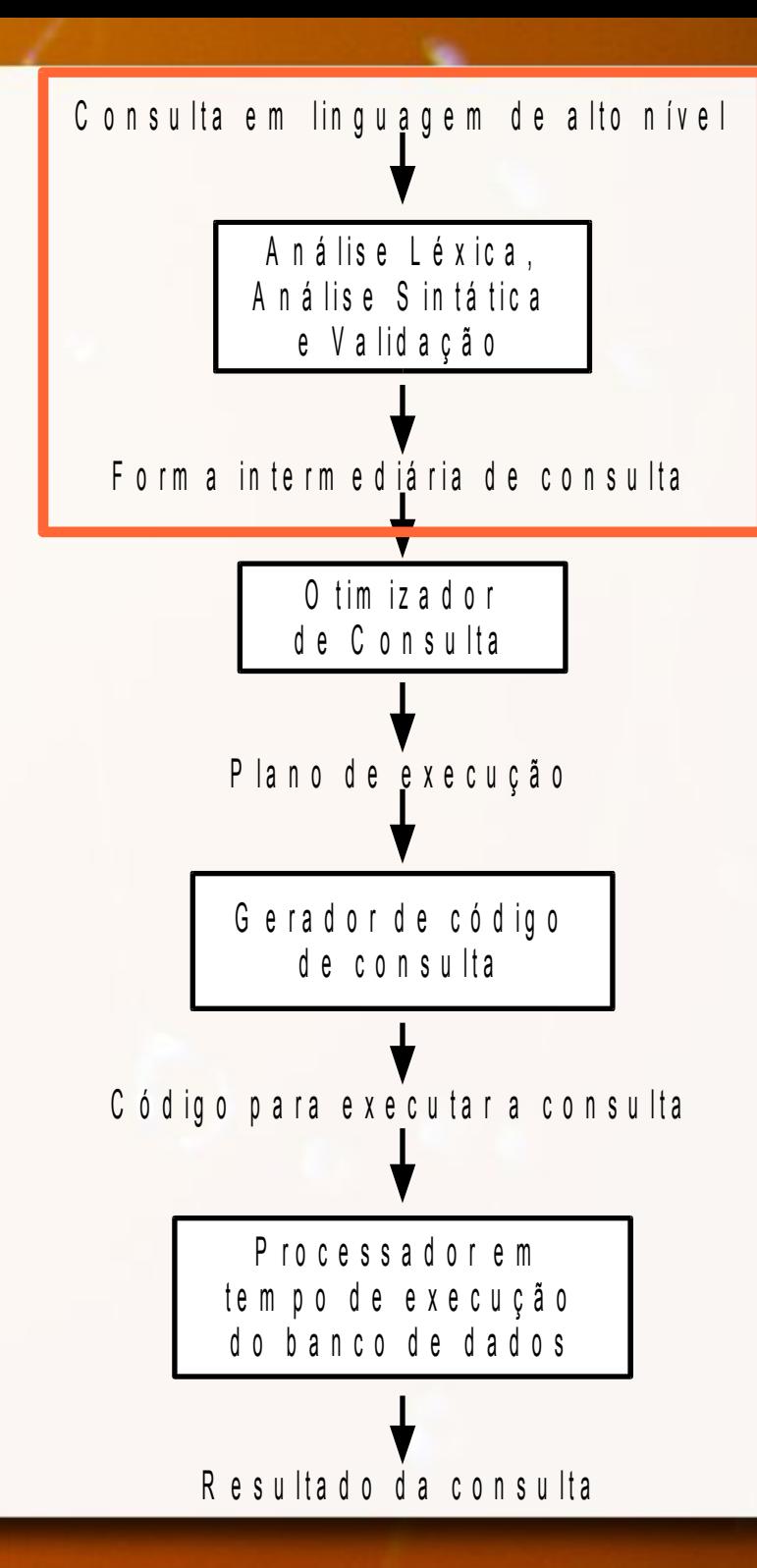

Estratégia de Execução

- **Example 2 Consulta possui muitas** estratégias de execução possíveis
- Planejamento da Estratégia de Execução
	- □ Otimização → processo de escolha da estratégia adequada (razoavelmente eficiente)

C on sulta em lin quagem de alto nível A n á lis e L é x ic a, A n á lis e S in tá tic a e Validação Form a intermediária de consulta G e rad o r d e código d e consulta O tim iz a d o r d e C on sulta P la n o d e e x e c u ção C ó d ig o p a r a e x e c u t a r a c o n s u l t a P rocessador e m tem po de execução d o b a n c o d e d a d o s R e sultado da consulta

# Código da Consulta

#### ■ Pode ser:

▫ Executado diretamente ◦ modo interpretado ▫ Armazenado e executado quando necessário

◦ modo compilado

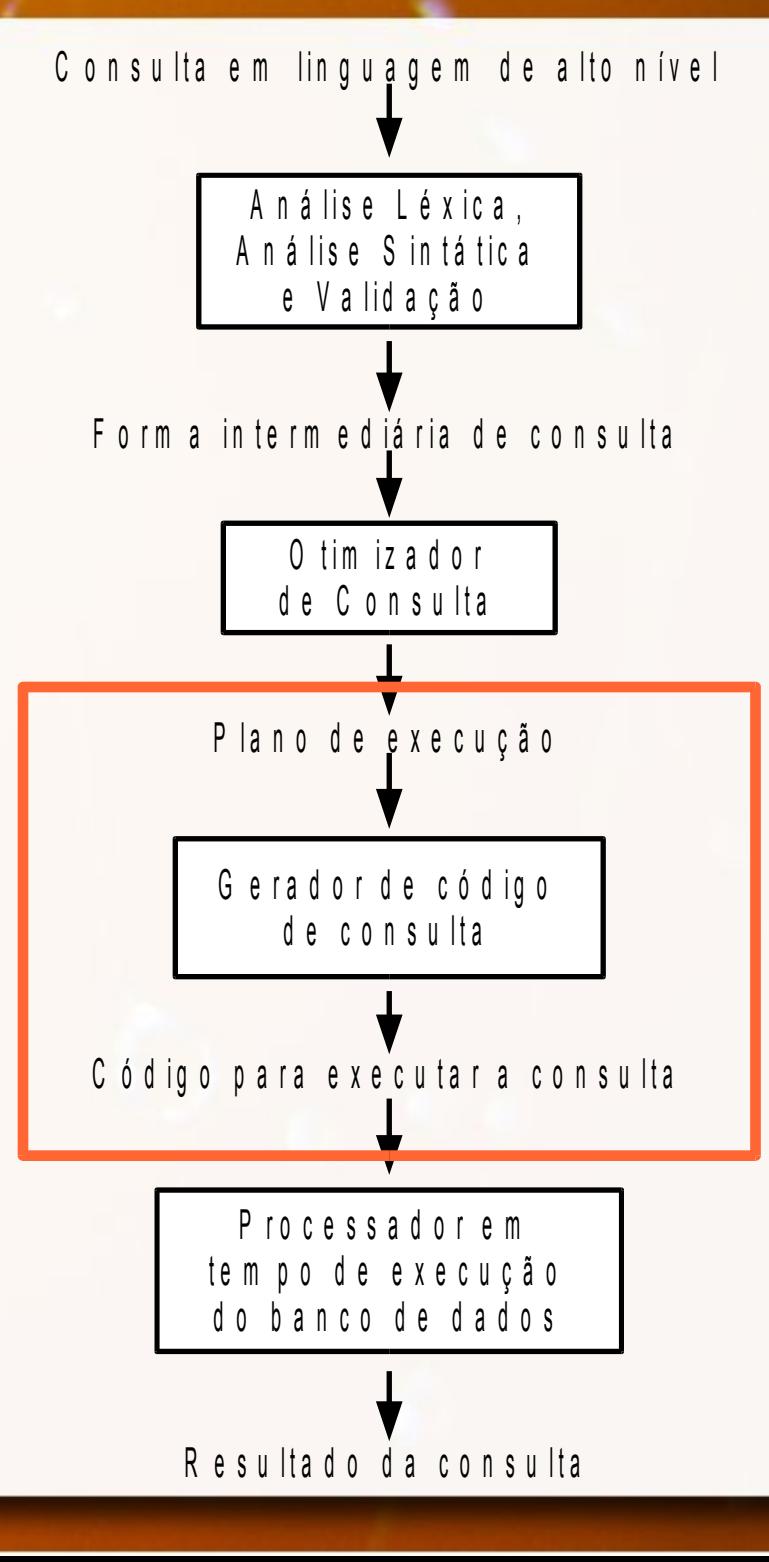

# Execução do Código

- **· Processador executa** código da consulta
- Produz resultado da execução

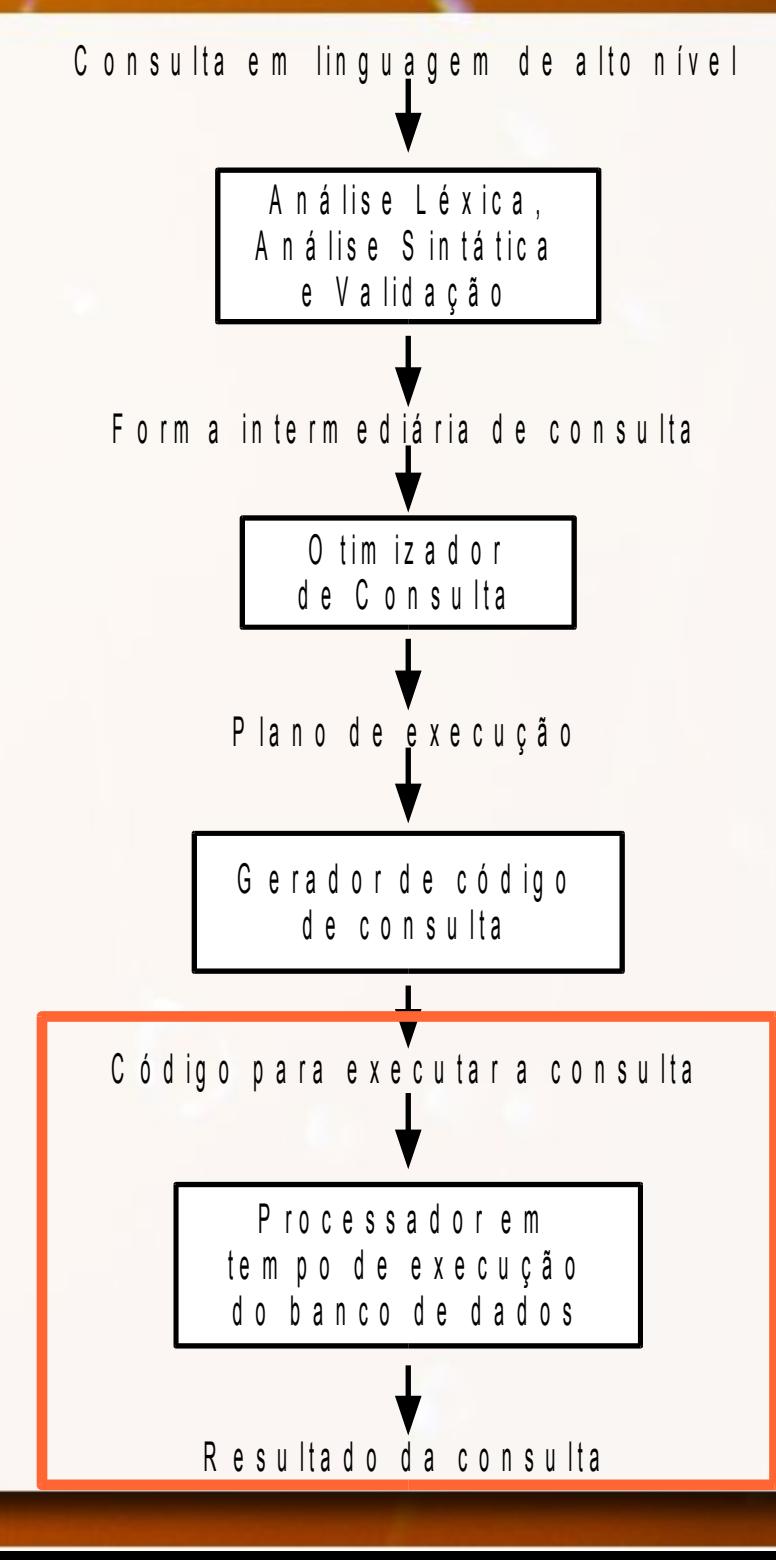

# Ênfase desta aula: Otimização de Consultas

## Consultas Declarativas

- "O quê" ao invés de "Como"
- Otimização de consulta
	- Solução razoavelmente eficiente (Elmasri, 2011)
	- Solução ótima pode ser muito custosa

# Consulta SQL em Álgebra Relacional

#### ■ Consulta SQL → Álgebra Relacional Estendida

- □ Inclui operadores como COUNT, SUM e MAX
- Consulta SQL decomposta em blocos
	- Bloco de Consulta ou Bloco Simples:
		- Contém uma única expressão SELECT-FROM-WHERE (GROUP BY e HAVING se houver)
		- Sem aninhamento
	- Consultas aninhadas são identificadas como consultas independentes

## Decomposição em Blocos Exemplo

#### ▪ Tabela

Pessoa(Codigo, Nome, Telefone, AnoFiliacao)

#### ■ Nome dos filiados mais antigos:

```
SELECT Codigo, Nome
FROM PESSOA
WHERE AnoFiliacao = (SELECT MIN(AnoFiliacao))
                       FROM PESSOA)
```
#### ■ Blocos

SELECT Codigo, Nome FROM PESSOA

WHERE AnoFiliacao = (referência  $\bullet$ )

```
SELECT MIN(AnoFiliacao))
```
FROM PESSOA

## Algoritmos para Operações

## Ordenação Externa

## Merge Sort Tradicional

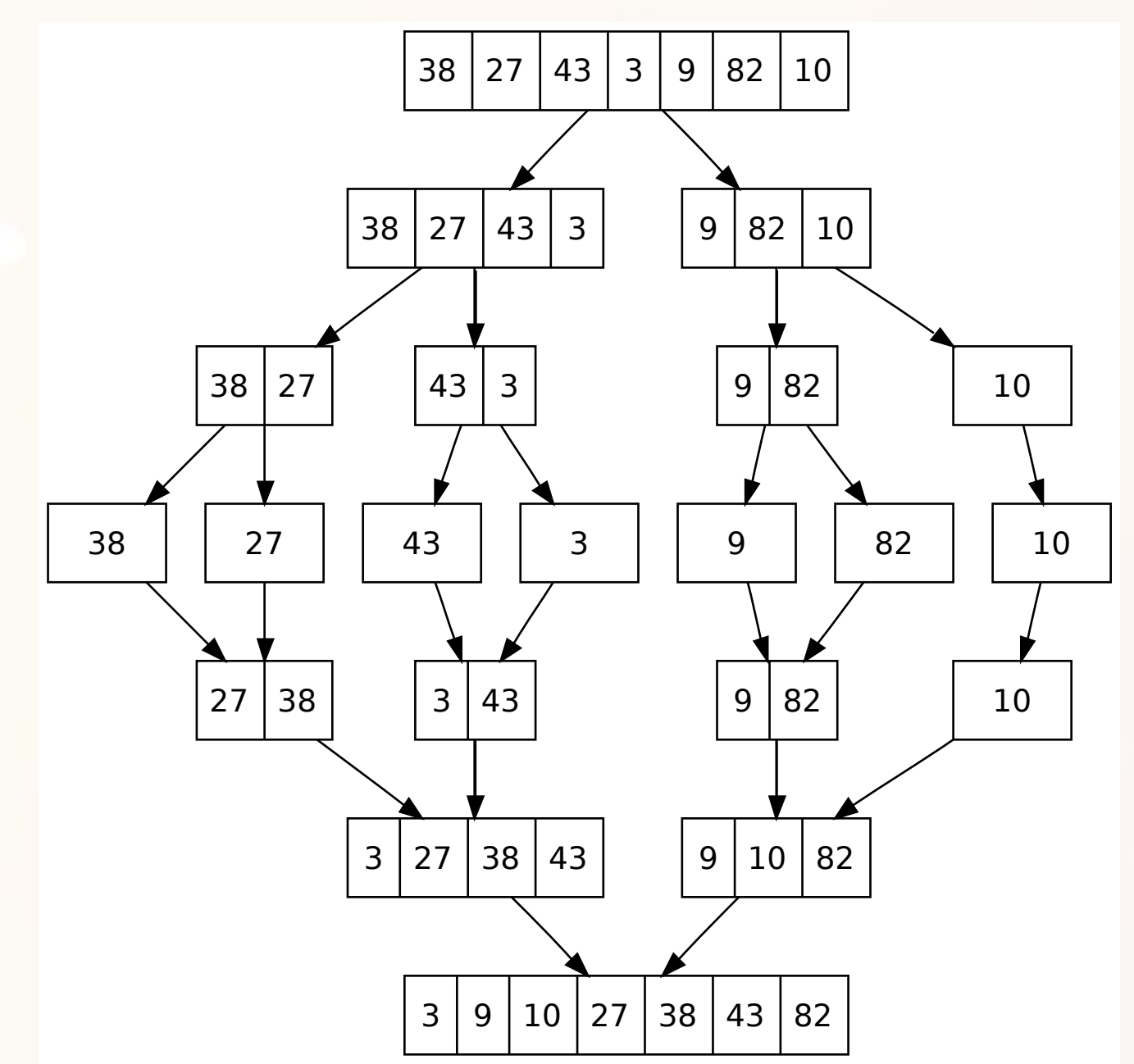

## Ordenação Externa

#### 5 , 9 7 , 2 8 , 4 1 , 6 3 , 6 9 , 1 5 entrada

#### Entrada organizada em páginas de tamanhos iguais:

- 13 blocos de disco (bd)
- 3 blocos de memória (bm)

Exemplo Inspirado em (Ramakrishnan, 2013)

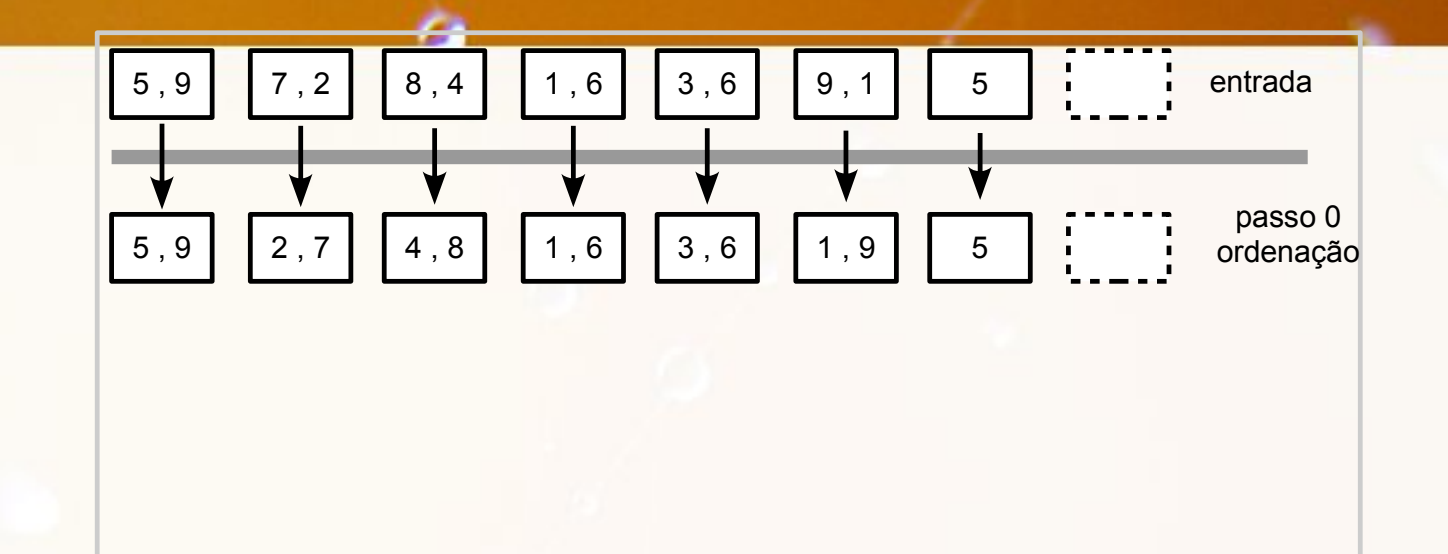

Passo inicial de ordenação de páginas em memória: • pode ser usado qualquer algoritmo (e.g., quick sort)

• 13 leituras e 13 gravações de bloco (bd\*2 transferências)

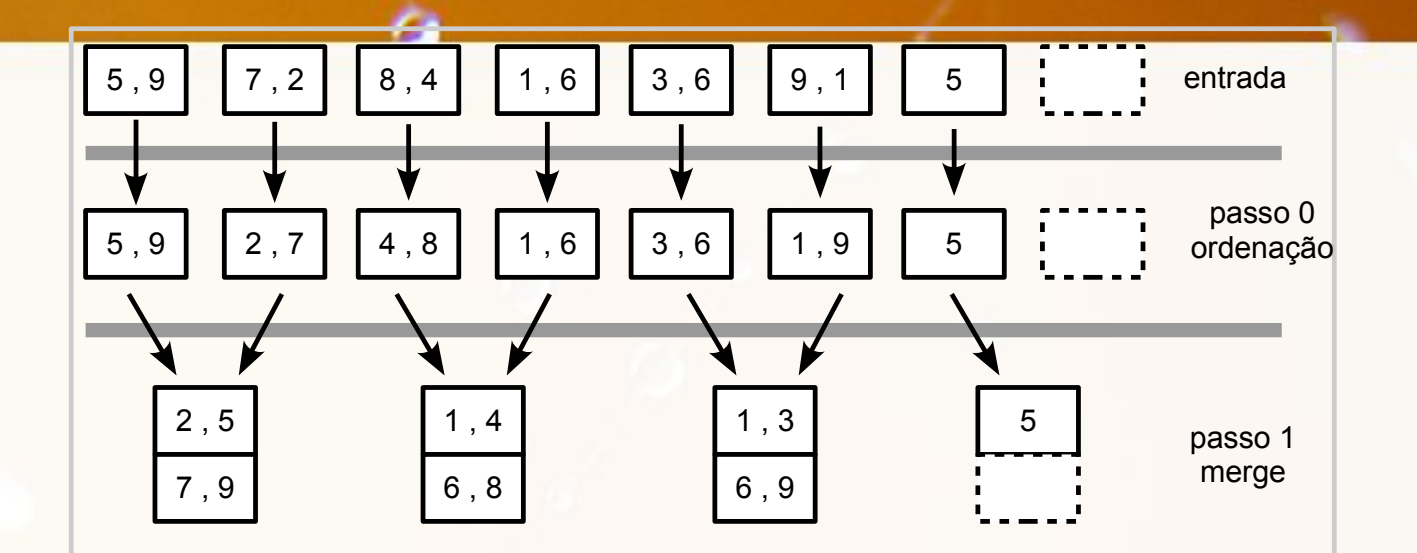

Primeiro merge:

- 3 blocos de memória (bm)
- 13 leituras e 13 gravações de bloco (bd\*2 transferências)

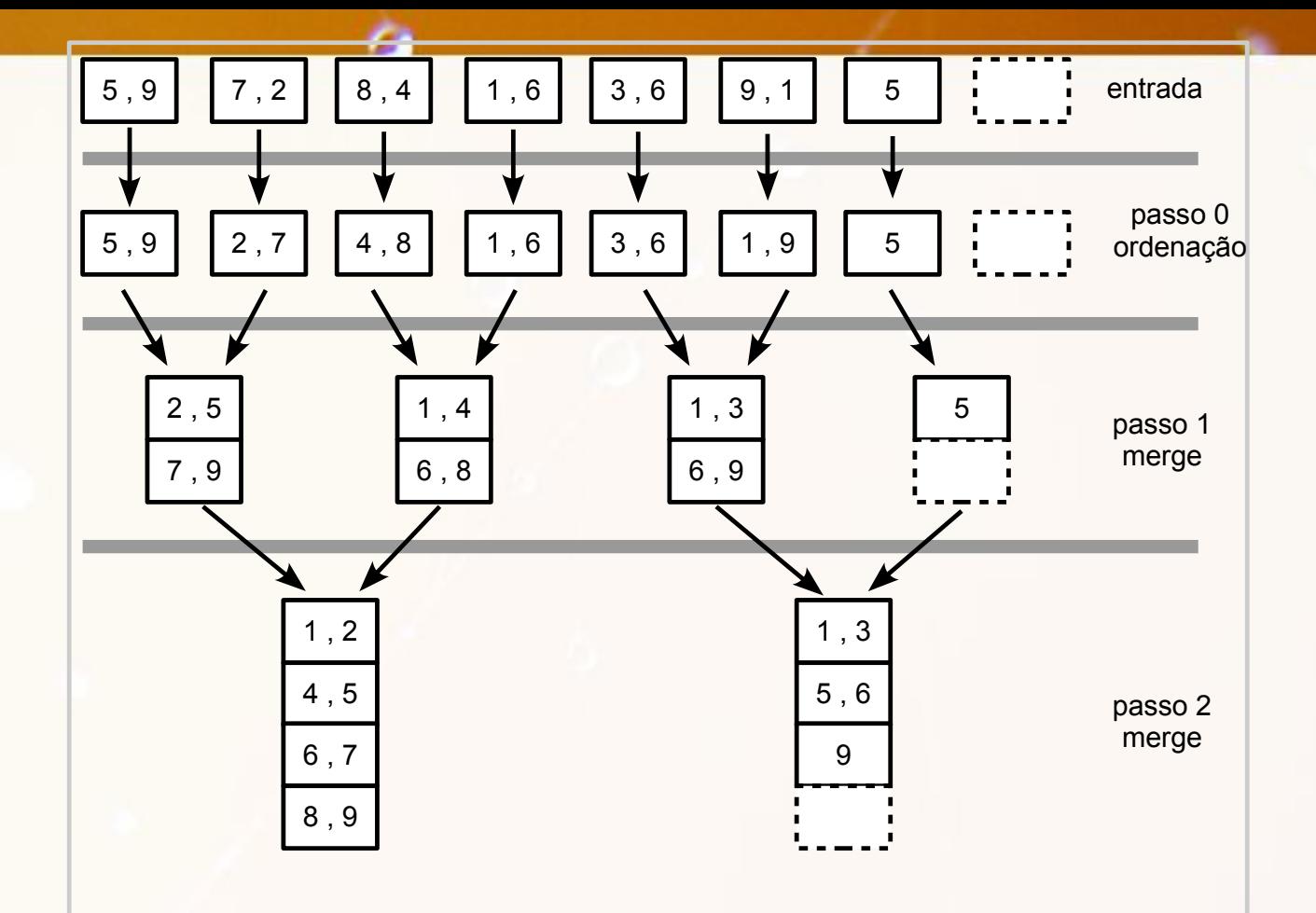

Segundo merge:

- 3 blocos de memória (bm)
- 13 leituras e 13 gravações de bloco (bd\*2 transferências)

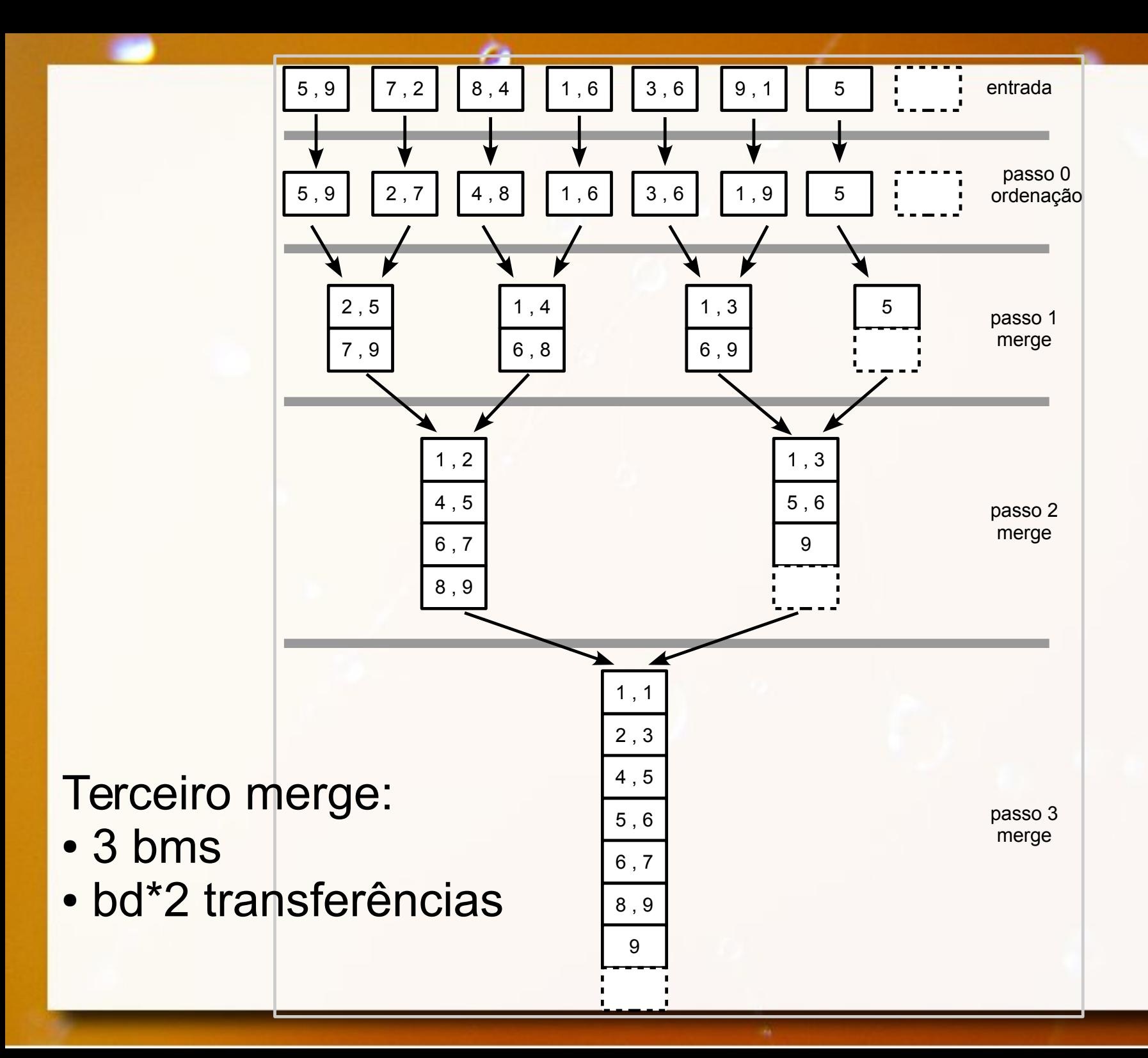

# Ordenação Externa Números

- **bd** blocos em disco
- **E** bm blocos de memória
	- bm e – blocos de entrada = bm - 1
	- bm s – blocos de saída = 1

### Ordenação Externa - Desempenho ▪ Ordenação – passo 0

▫ 2\*bd = 2\*13 = 26 transferências (leitura e gravação)

- Merge a partir do passo 1
	- 2\*bd = 2\*13 = 26 transferências a cada passo
- Rodadas por passo

。rodadas = |bd/bm<sub>e</sub>  $| = |13/2| = 7$ 

■ Total de Passos

。 | log<sub>2</sub>rodadas | +1 = |log<sub>2</sub>7 | +1 = 4 passos

■ Custo:  $2^{\ast}$ bd  $^{\ast}$  (|log<sub>2</sub>rodadas|+1)

 $\blacksquare$   $\blacksquare$   $\rightarrow$  notação para teto()

## Como Otimizar?

# Se eu tiver 5 blocos de memória?

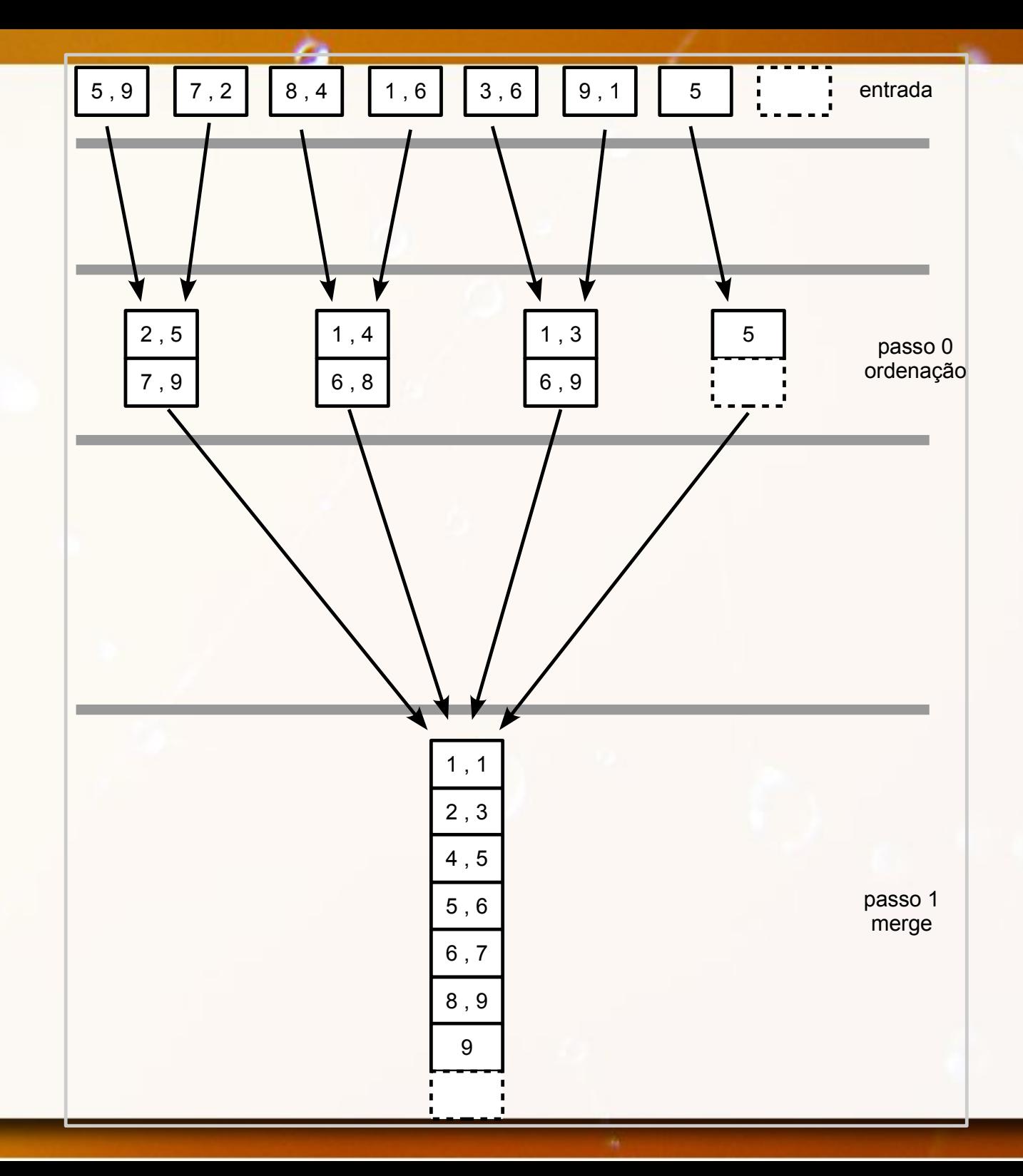

#### Ordenação Externa - Desempenho ▪ Ordenação – passo 0

- 2\*bd = 2\*13 = 26 transferências (leitura e gravação)
- Merge a partir do passo 1
	- 2\*bd = 2\*13 = 26 transferências a cada passo
- Rodadas por passo

▫ rodadas = |bd/bm e  $| = |13/4| = 4$ 

**Example 2 Total de passos** 

□ |log<sub>bme</sub>rodadas|+1 = |log<sub>4</sub>  $4|+1 = 2$  passos

**Example 12\*bd \* (|log**<sub>bme</sub>rodadas|+1)

 $\blacksquare$   $\rightarrow$  notação para teto()

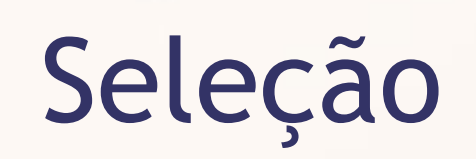

#### Esquema Conceitual – Exemplo Táxis

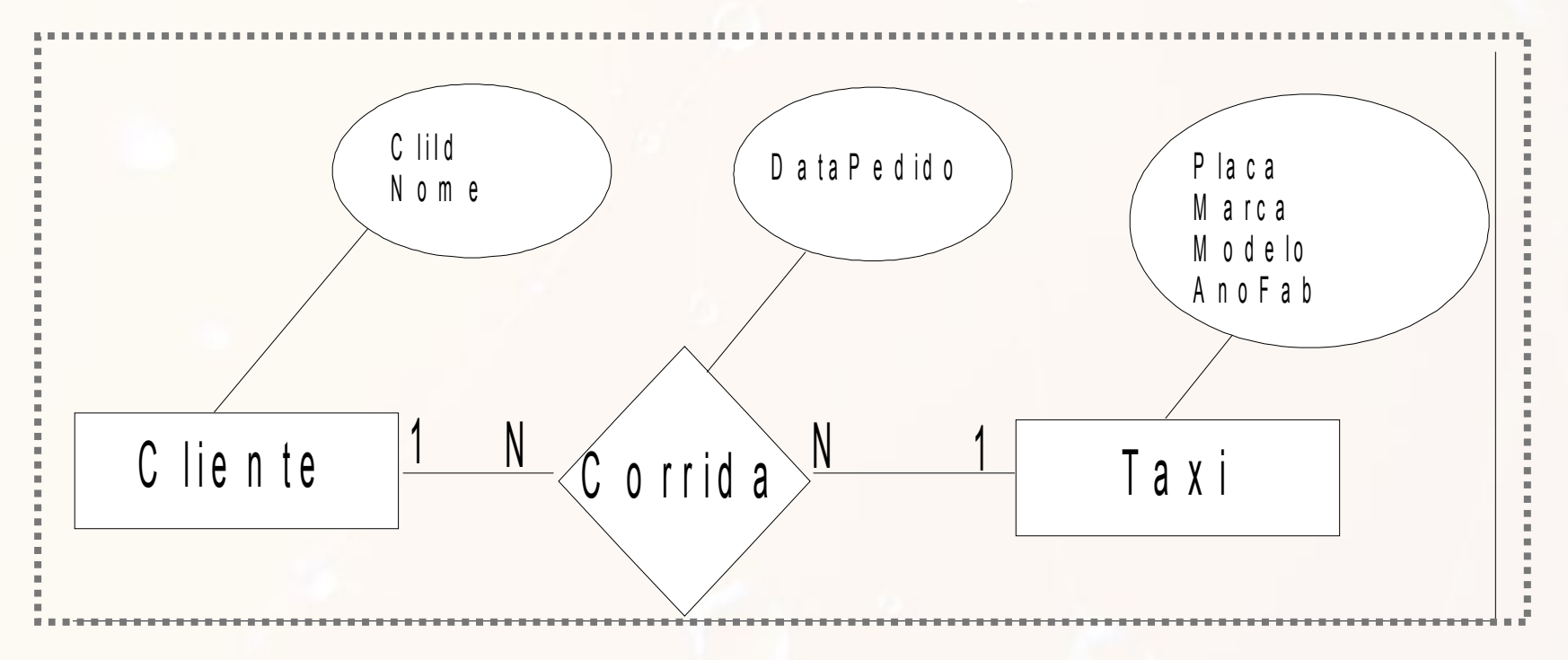

Este é um subconjunto do Estudo de Caso proposto "Despacho e controle de Táxis via terminais móveis ligados on-line com um sistema multi-usuário" por prof. Geovane Cayres Magalhães

## Tabelas para exemplo - Táxis

#### **Táxi (TX)**

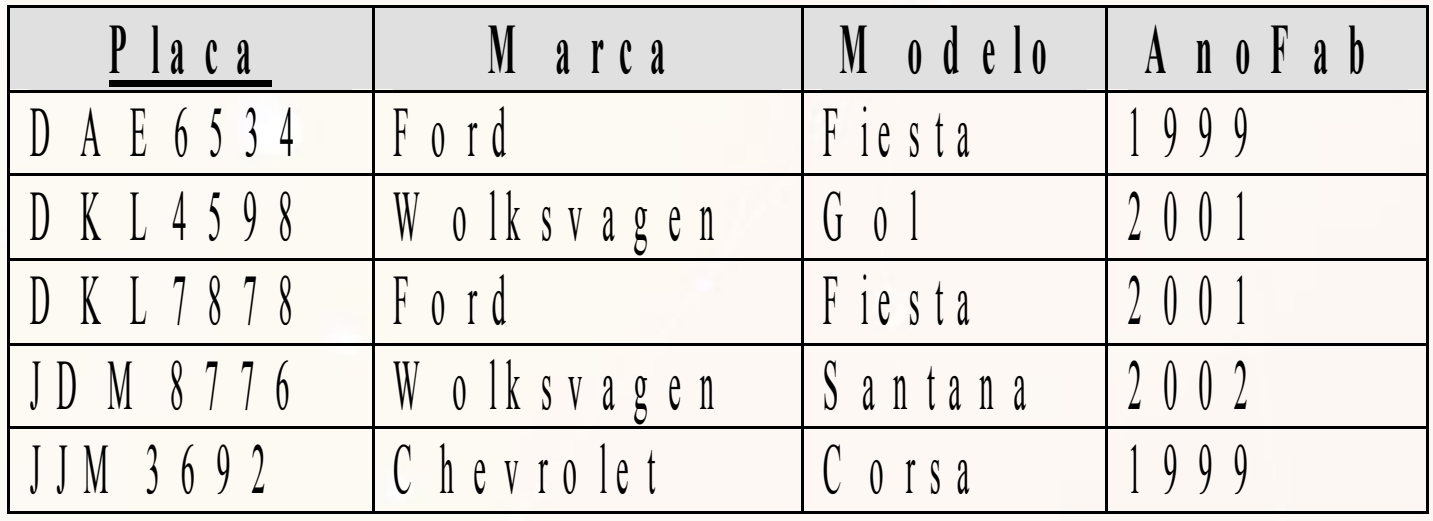

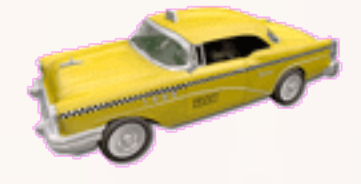

#### **Corrida (R1)**

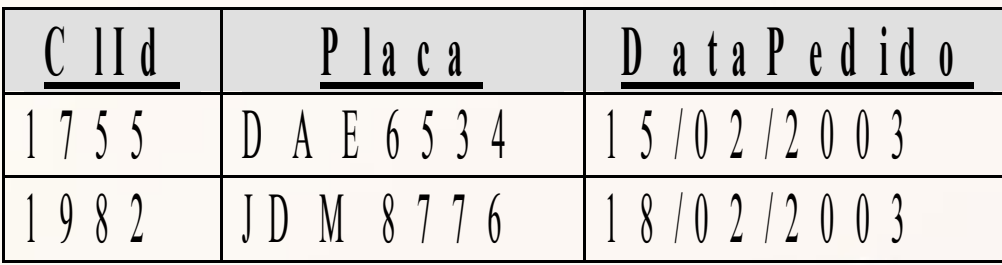

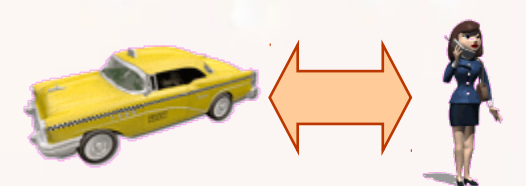

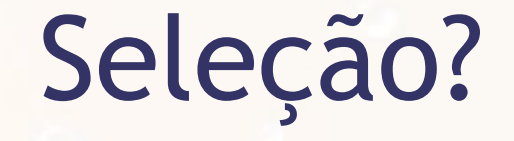

 $\sigma$ Placa='JDM8776'(TX)

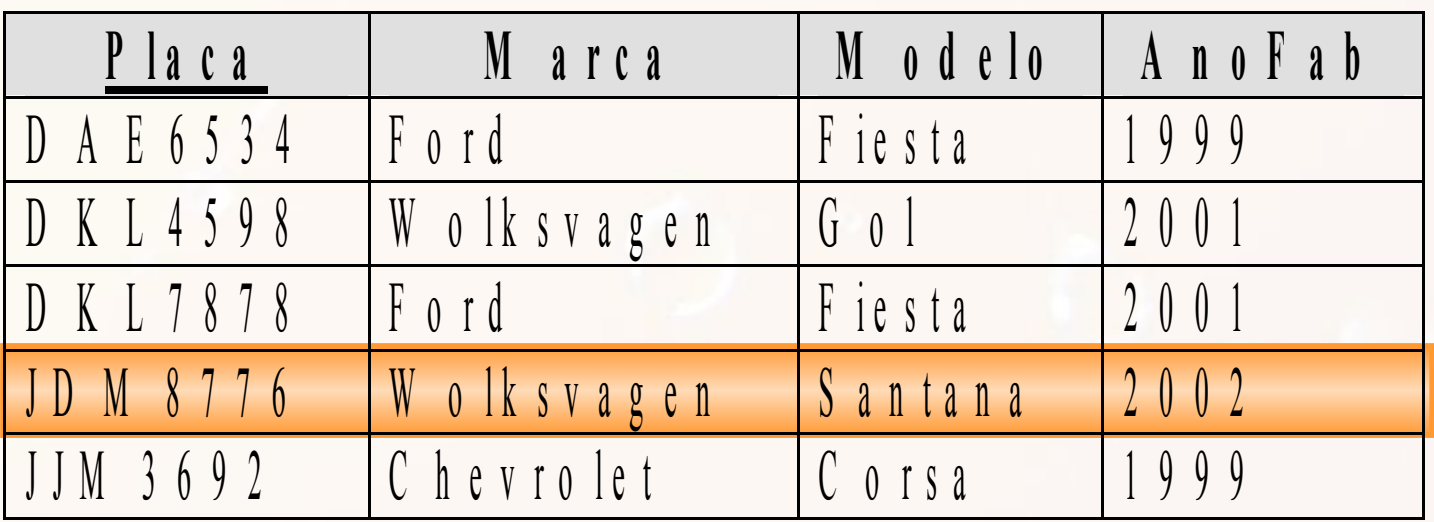
Exatamente Igual Chave Primária

 $\sigma_{\text{Placa='JDM8776'}}(TX)$ 

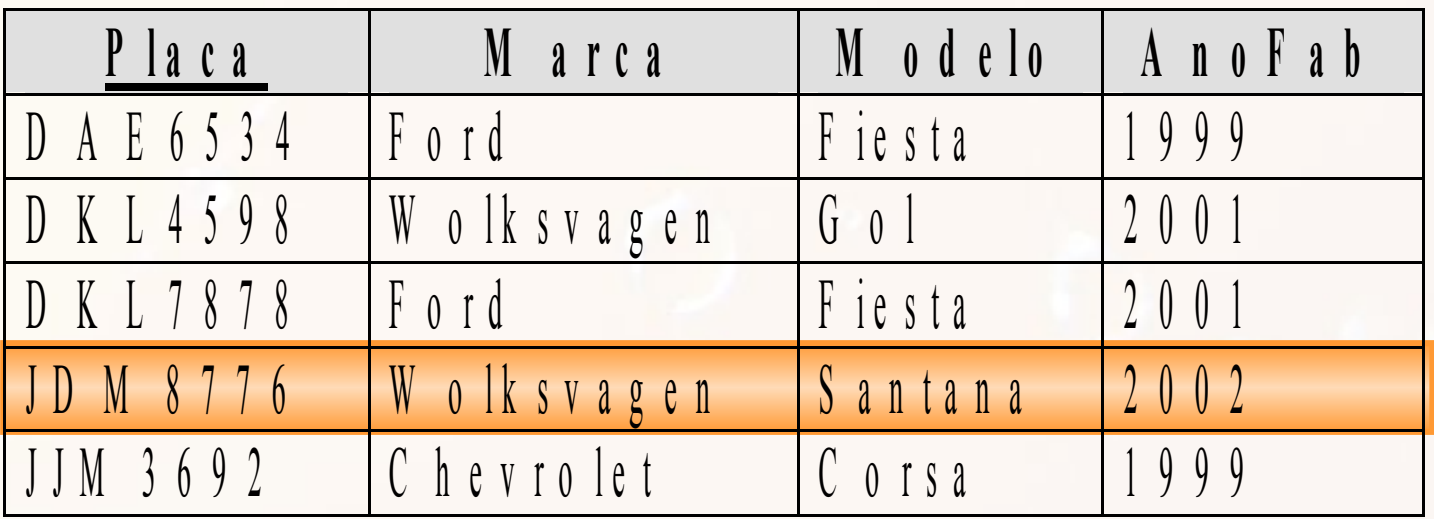

Exatamente Igual Outra Chave

 $\sigma$ <sub>AnoFab=2002</sub>(TX)

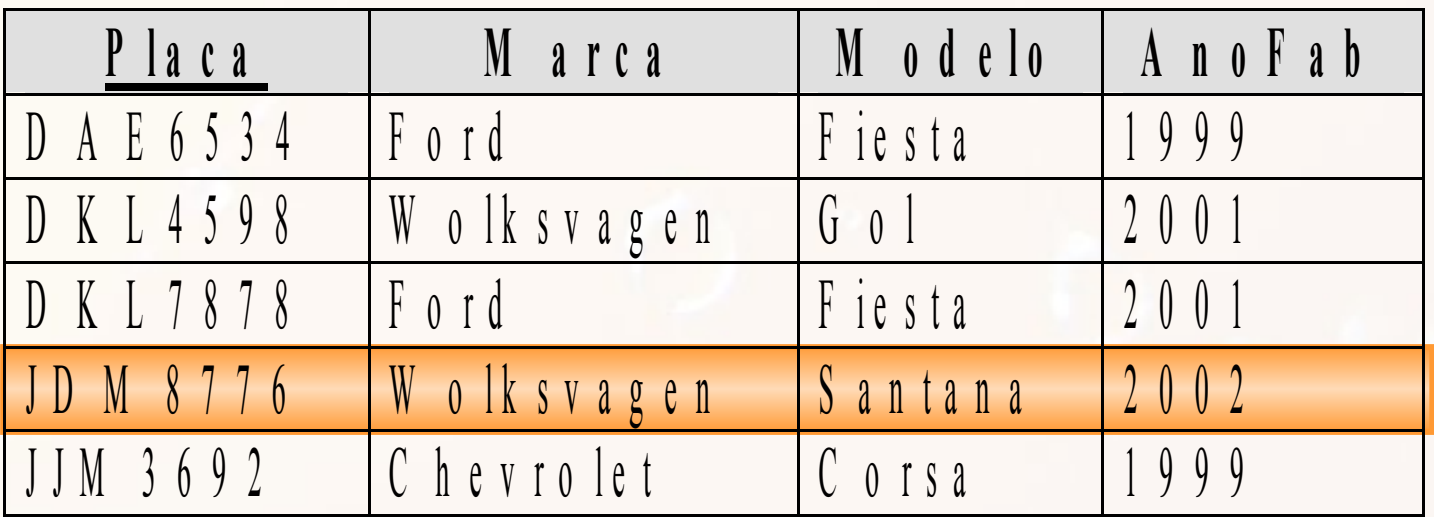

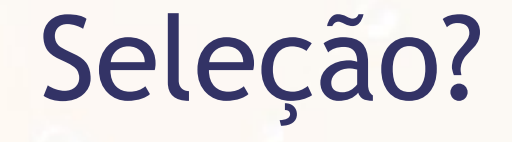

#### $\sigma$ <sub>AnoFab=2002</sub>(TX)

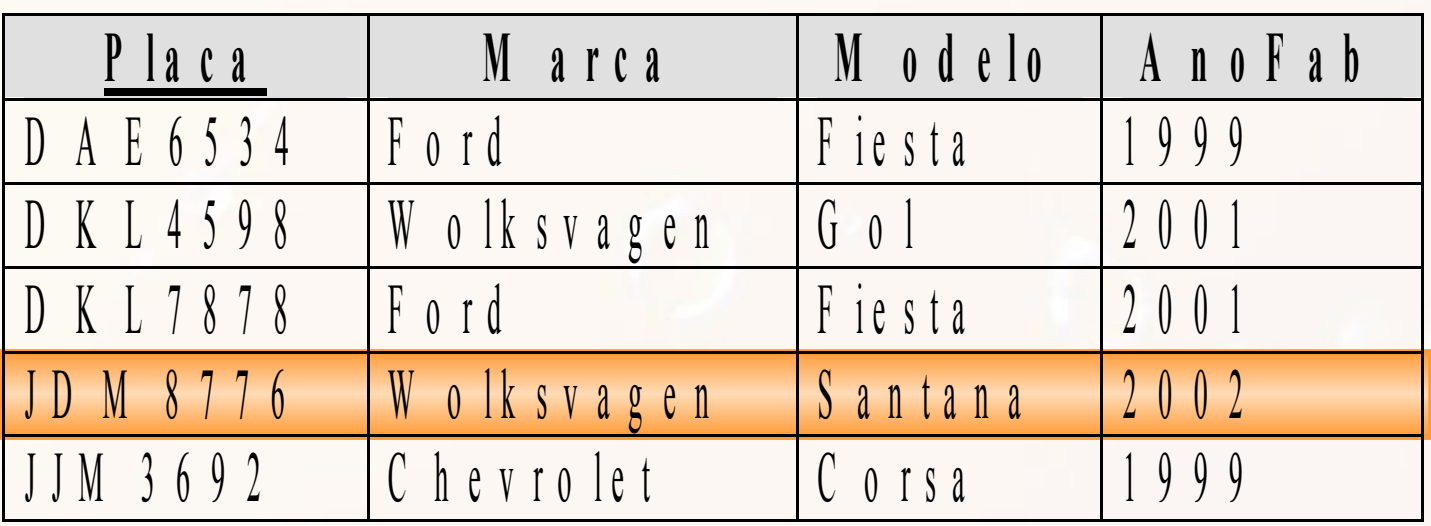

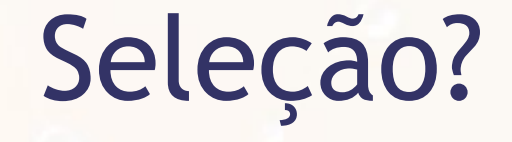

#### $\sigma$ AnoFab>2000 $(TX)$

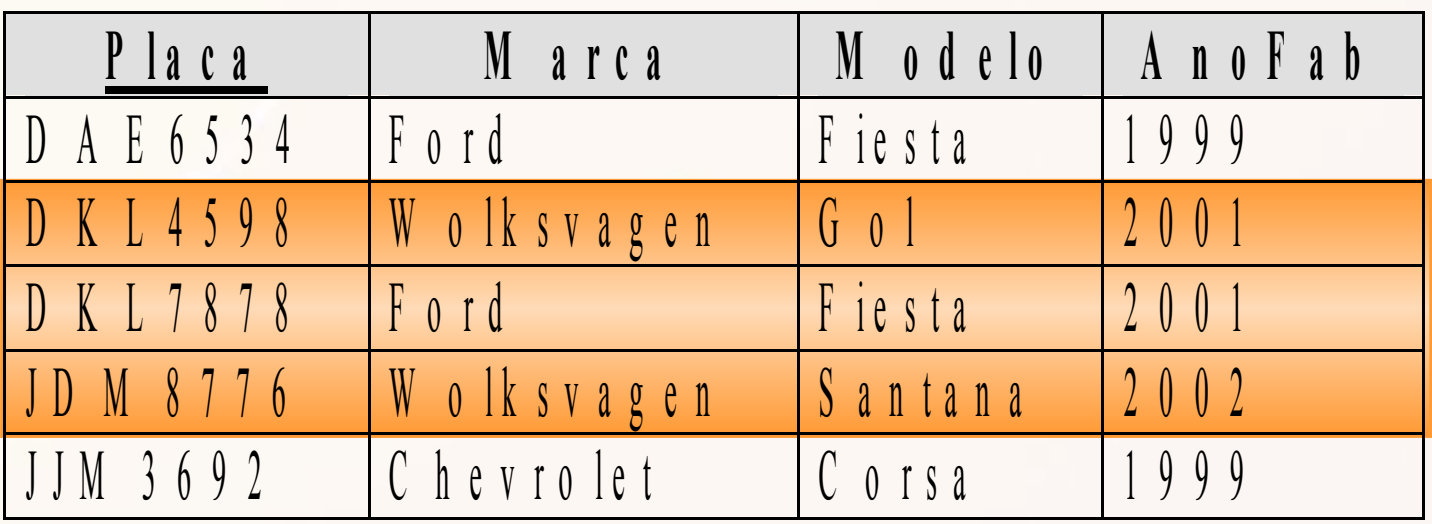

## Faixa (>, <, >=, <=)

#### $\sigma$ <sub>AnoFab>2000</sub>(TX)

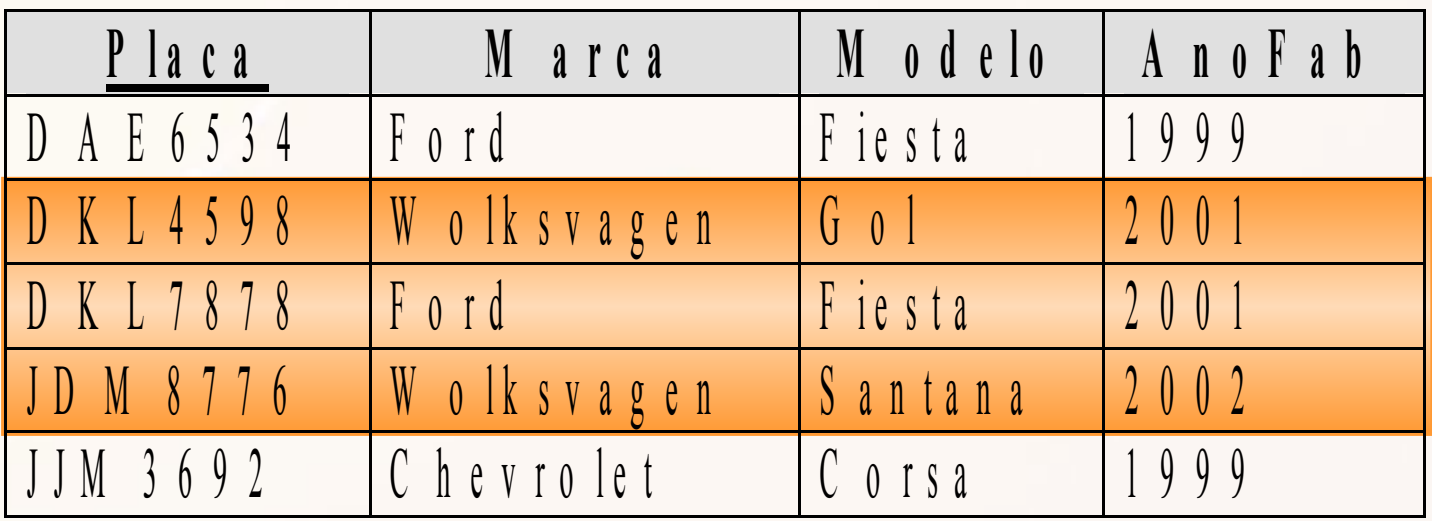

#### Algoritmos de Seleção

- **Exatamente igual** 
	- chave primária ▫ outra chave
- $\blacksquare$  >, <, >=, <=
- compostos

#### Algoritmos de Seleção

- **Pesquisa linear**
- **Pesquisa binária**
- **E** Usando índice primário
- **Usando chave hash**
- Combinado com o índice primário
- Usando índice de agrupamento
- **El Usando índice secundário**

#### Seleção Conjuntiva x Dijuntiva

- seleção conjuntiva e.g., and
- seleção dijuntiva e.g., or

#### Algoritmos de Seleção Conjuntiva

- Índice para uma das condições
- Indice composto envolvendo ambas as condições
- Índice individual para cada condição

#### Seletividade

- seletividade: valor entre 0 e 1
- n registros
- **E** igualdade atributo único
	- seletividade: 1/n

# Seletividade Atributo Não Único

- **·** i valores
- i igualmente distribuído
- **Exercise registros por valor?**
- seletividade?

# Seletividade Atributo Não Único

- **·** i valores
- i igualmente distribuído
- n/i registros por valor
- seletividade: 1/i

## Seletividade Atributo Não Único

▪ primeiro as condições com valor menor de seletividade

## Exercício 1

▪ Considere a execução de uma consulta envolvendo uma seleção em um atributo que possui um índice. É sempre mais eficiente usar o índice do atributo no processamento?

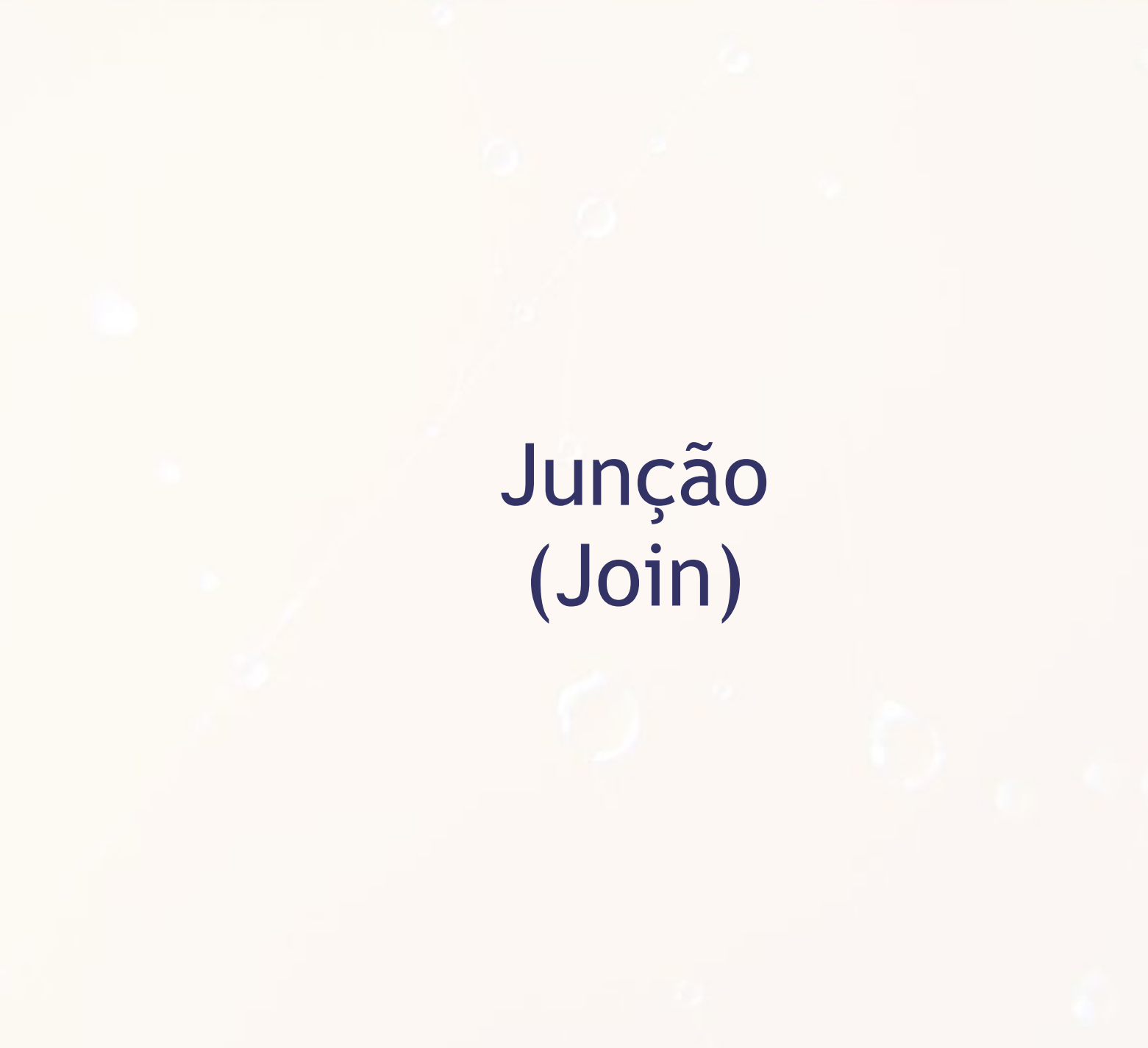

## Junção (Join) de Loop Aninhado

for each ti for each tj if match(ti, tj) add-result(ti, tj)

- ni número de tuplas ti
- nj número de tuplas tj
- pares de tuplas? (comparações?)

- ni número de tuplas ti
- nj número de tuplas tj
- ni\*nj pares de tuplas

- ni número de tuplas ti
- nj número de tuplas tj
- ni\*nj pares de tuplas

- bi bloco de tuplas ti
- bj bloco de tuplas tj
- leituras de blocos?

- ni número de tuplas ti
- nj número de tuplas tj
- ni\*nj pares de tuplas

- bi bloco de tuplas ti
- bj bloco de tuplas tj
- $\blacksquare$  bi + bj\*ni leituras de blocos

#### ▪ Situações:

- Quantas transferências de bloco se todos os blocos estiverem na memória?
- Quantas transferências se os blocos de um dos loops estiver todo na memória e qual deles escolher (bi ou bj)

#### ▪ Situações:

- Quantas transferências de bloco se todos os blocos estiverem na memória?
	- bi + bj transferências
- Quantas transferências se os blocos de um dos loops estiver todo na memória e qual deles escolher (bi ou bj)?
	- escolher bj
	- bi + bj transferências

# Junção de Loop Aninhado em Bloco for each bi for each bj for each ti in bi for each tj in bj if match(ti, tj) add-result(ti, tj)

## Junção de Loop Aninhado em Bloco Números

- bi bloco de tuplas ti
- bj bloco de tuplas tj
- leituras de blocos?

## Junção de Loop Aninhado em Bloco Números

- bi bloco de tuplas ti
- bj bloco de tuplas tj
- bi + bj\*bi leituras de blocos

## Exercício 2

#### ■ Considere as seguintes tabelas e consulta:

- Aluno(ra, nome, id\_dept)
- Departamento(id\_dept, nome\_dept)
- SELECT ra, nome, nome\_dept FROM Aluno, Departamento WHERE Aluno.id dept = Departamento.id dept

**Escreva o pseudo-código para o processamento** do join na consulta acima.

- a) Considere que todas as tabelas cabem na memória.
- b) Considere que apenas a tabela Departamento cabe na memória.

#### Outras Junções

- **Junção Indexada**
- Junção Merge
- **Junção Hash**

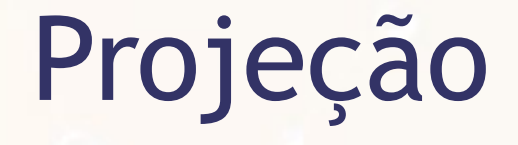

#### ■ Recorte dos campos

 $\blacksquare$  (?)

# Projeção

- Recorte dos campos
- **Registros sem duplicatas** 
	- □ SQL → padrão não eliminar duplicatas
		- DISTINCT  $\rightarrow$  elimina duplicatas
	- Registros com garantia de ser únicos
		- e.g., contendo chave primária
	- Registros sem garantia de ser únicos
		- ordenação
		- hashing

# Otimização de Consulta

# SQL p/ Álgebra

#### **E** Versão SQL

SELECT Codigo, Nome FROM PESSOA WHERE AnoFiliacao = 1990

#### **E** Versão em álgebra

 $\pi_{\text{codigo,Name}}(O_{\text{Anofiliacao=1990}}(\text{PESSOA}))$ 

**E** Versão Árvore

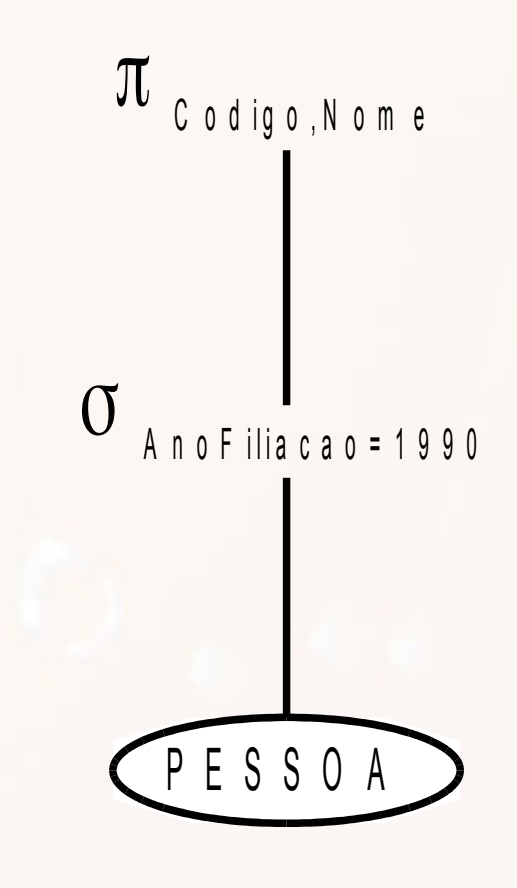

# Combinação de Operações usando Pipelining

- Uma consulta é mapeada em uma sequência de operações
- A execução de cada operação produz um resultado temporário
- **E** Alternativa
	- Evitar ao máximo resultados temporários
	- Pipelining
		- concatena operações
		- conforme uma saída é produzida gera entrada para a operação subsequente

#### Pipelining Pattern Pipe & Filter

#### **exemplo: Java Writer**

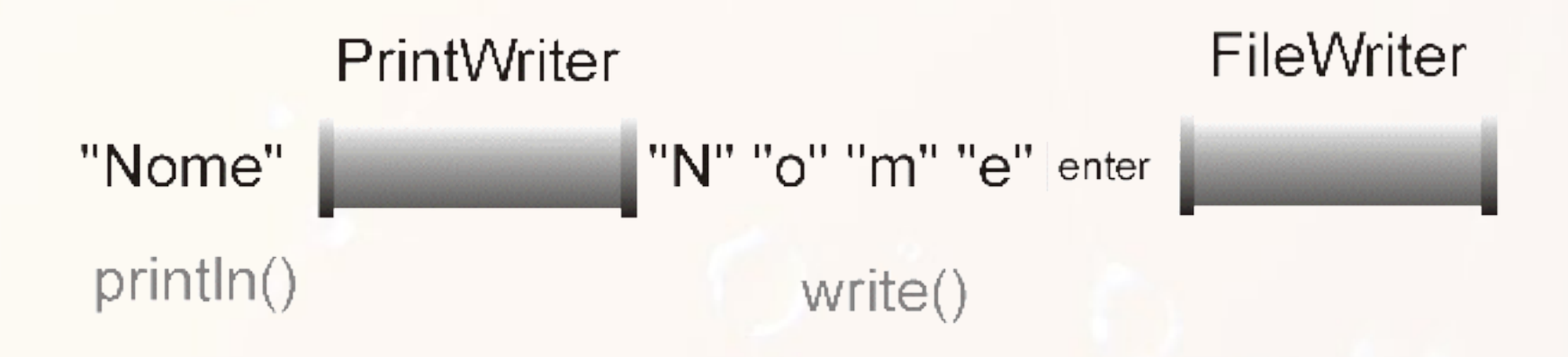

#### Exemplo de Pipeline

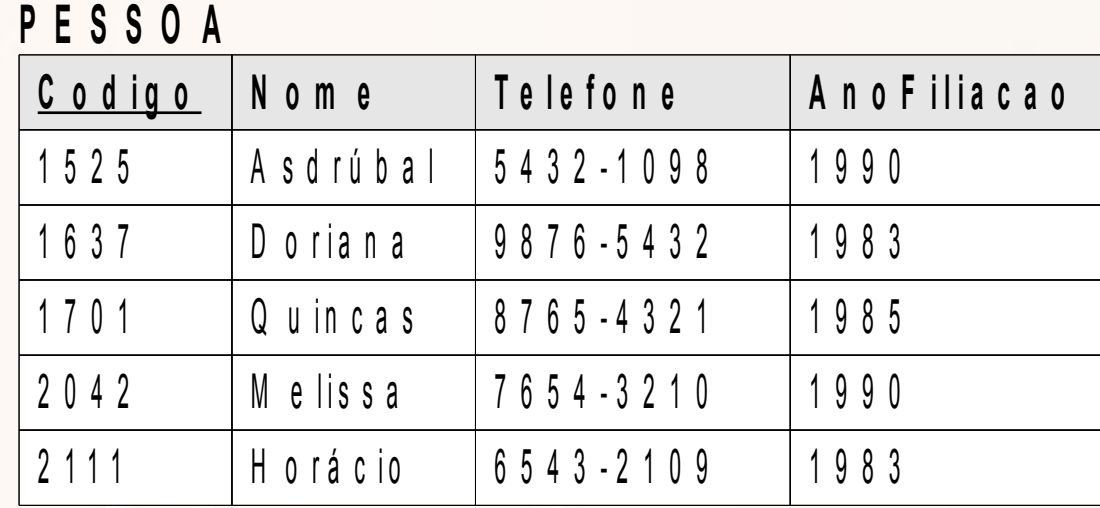

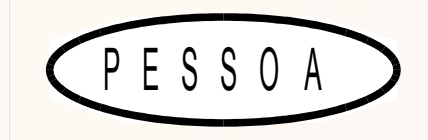

#### Exemplo de Pipeline

 $\sigma$   $_{A}$  n o F ilia c a o = 1990

P E S S O A

#### **P E S S O A**

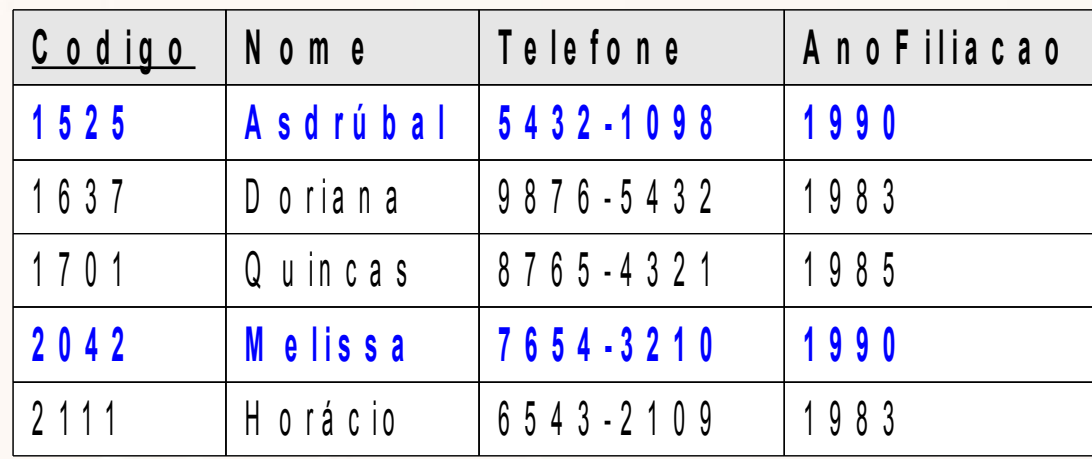

#### Exemplo de Pipeline

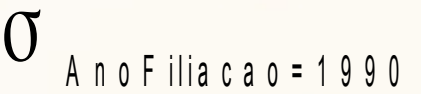

P E S S O A

#### **P E S S O A**

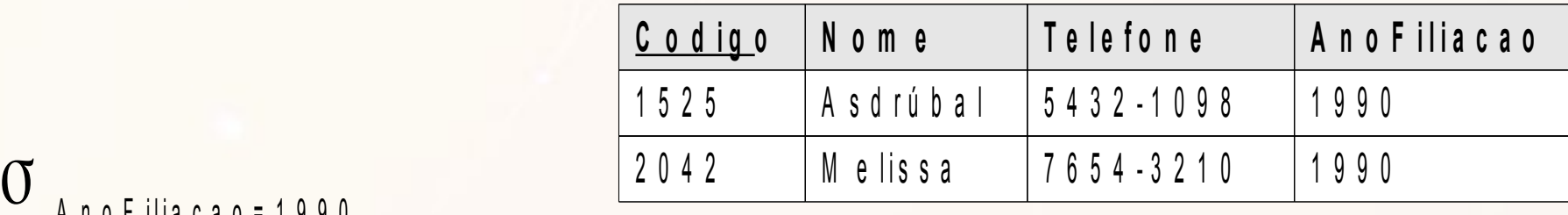
#### Exemplo de Pipeline

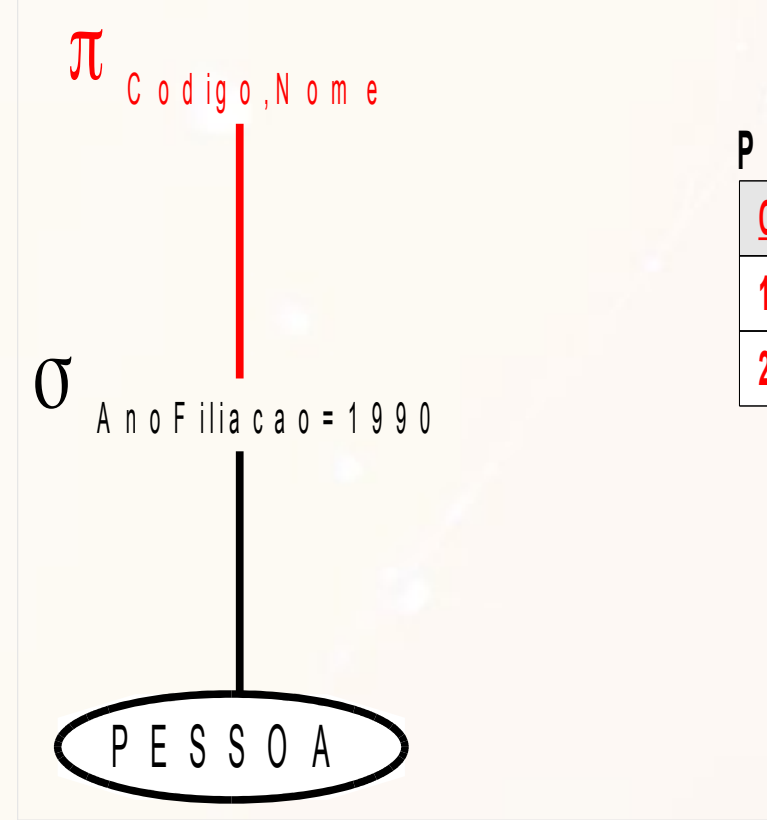

#### **P E S S O A**

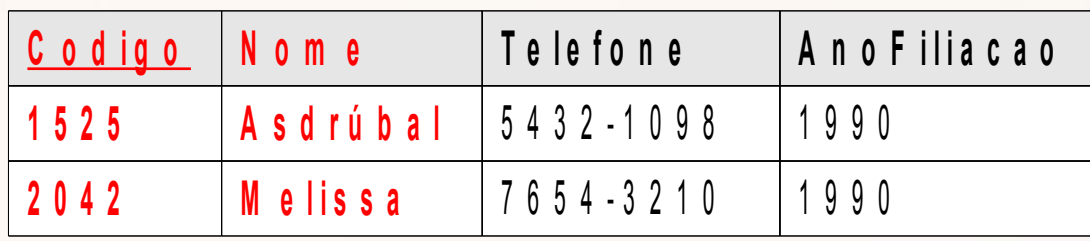

#### Exemplo de Pipeline

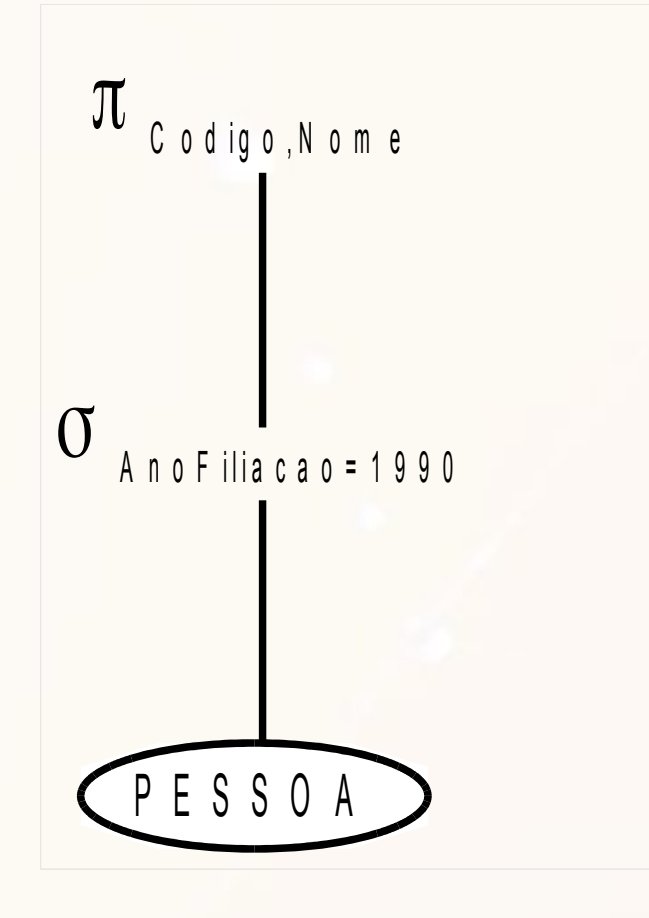

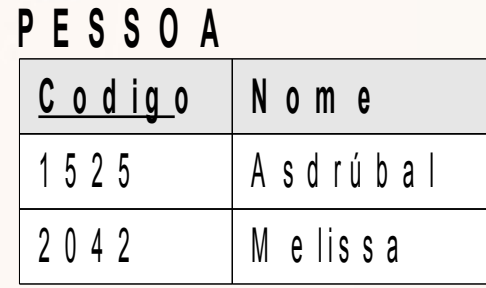

### Árvore de Consulta

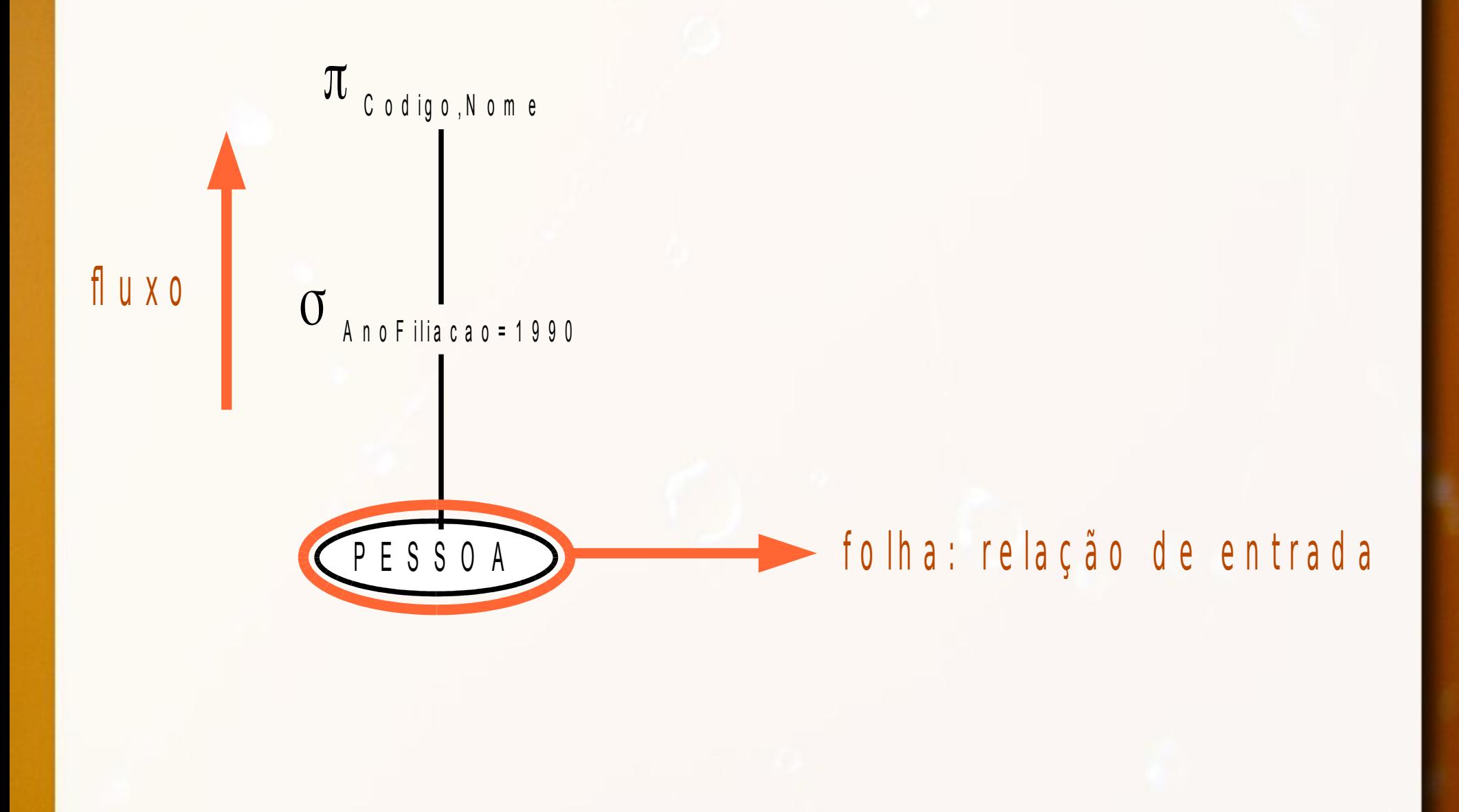

# Heurísticas para Otimização de Consulta (Elmasri, 2011)

# Heurísticas para Otimização de Consulta

**Titulo dos livros sobre poesia escritos depois** de 1996

**SELECT** LIVRO.Titulo **FROM** LIVRO, PERTENCE, CATEGORIA **WHERE** CATEGORIA.Nome = "poesia" **AND** LIVRO.ISBN = PERTENCE.ISBN **AND** CATEGORIA.Codigo = PERTENCE.CodCategoria **AND**  $LIVRO.Ano > 1996$ 

# Heurística para Otimização de Consulta PERTENCE **CATEGORIA** X CATEGORIA.Nome="poesia" **AND** LIVRO.ISBN=PERTENCE.ISBN **AND** CATEGORIA.Codigo=PERTENCE.CodCategoria **AND** LIVRO.Ano>1996  $\pi$ LIVRO.Titulo

- 1.Operações seleção conjuntivas podem se converter em cascatas de seleção
- 2.Operação de seleção é comutativa
- 3.Comutação de seleção com projeção
	- caso o resultado da projeção tenha atributos requeridos pela seleção

- 4.Seleção e junção (ou produto cartesiano) são comutativas
	- se atributos da seleção são de apenas uma das relações
- 5.Operações de união e interseção são comutativas
	- diferença não é

6.Seleção é comutativa com operações de conjunto (união, interseção e diferença)  $\Box$  sel (A @ B) equivale sel(A) @ sel(B)

#### **Heurísticas**

- Quebrar operações de seleção conjuntivas (1)
	- maior liberdade
- Mover seleção em direção às folhas (2), (3), (4), (5) e (6)
	- $\blacksquare$  apenas 1 tabela  $\rightarrow$  acima da tabela
	- □ duas tabelas → acima da junção

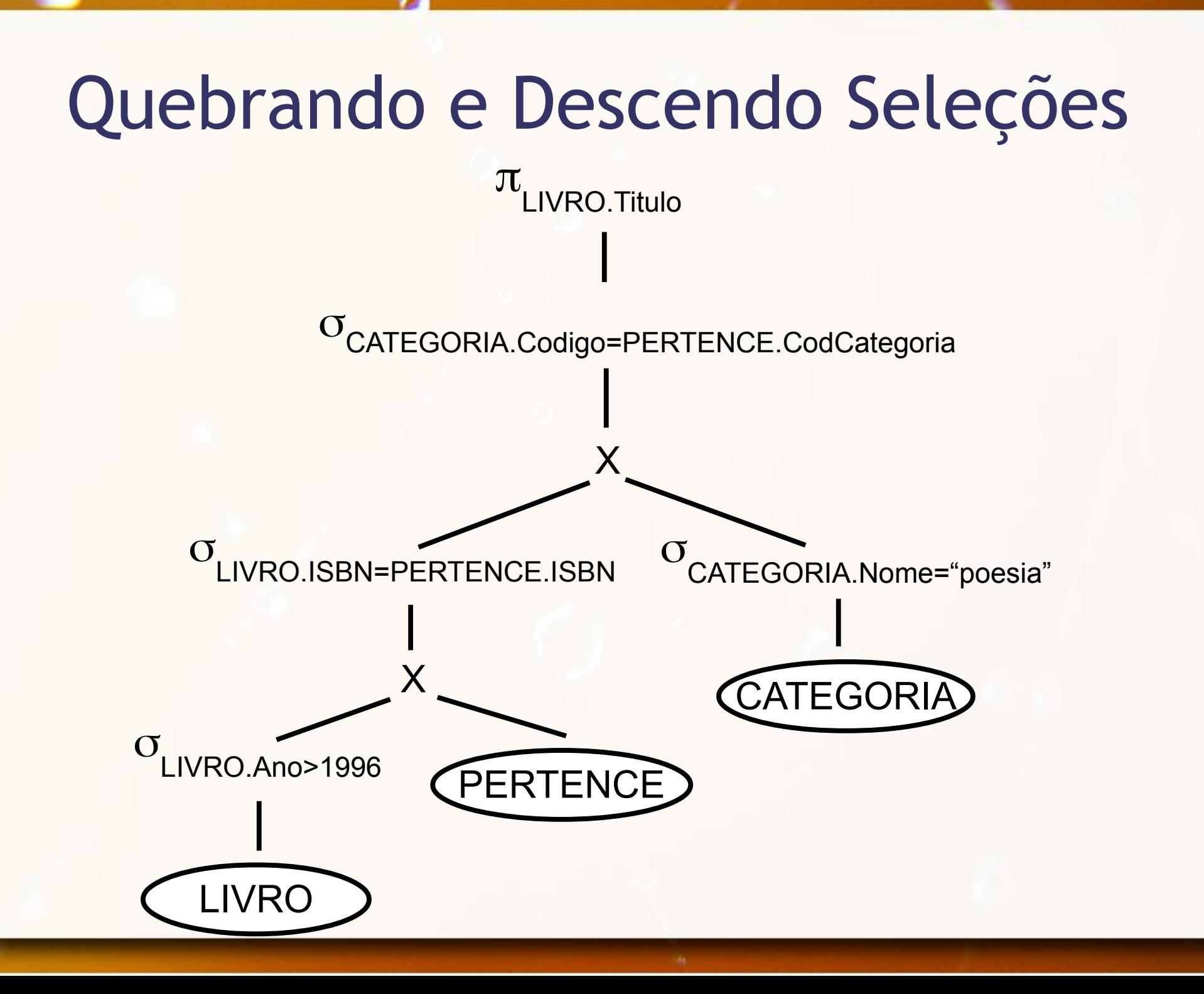

7.As operações de junção e produto cartesiano são comutativas

8.As operações de junção, produto cartesiano, união e interseção são associativas

#### Heurística

▪ Operações de seleção mais restritivas devem ser executadas primeiro (5) e (6)

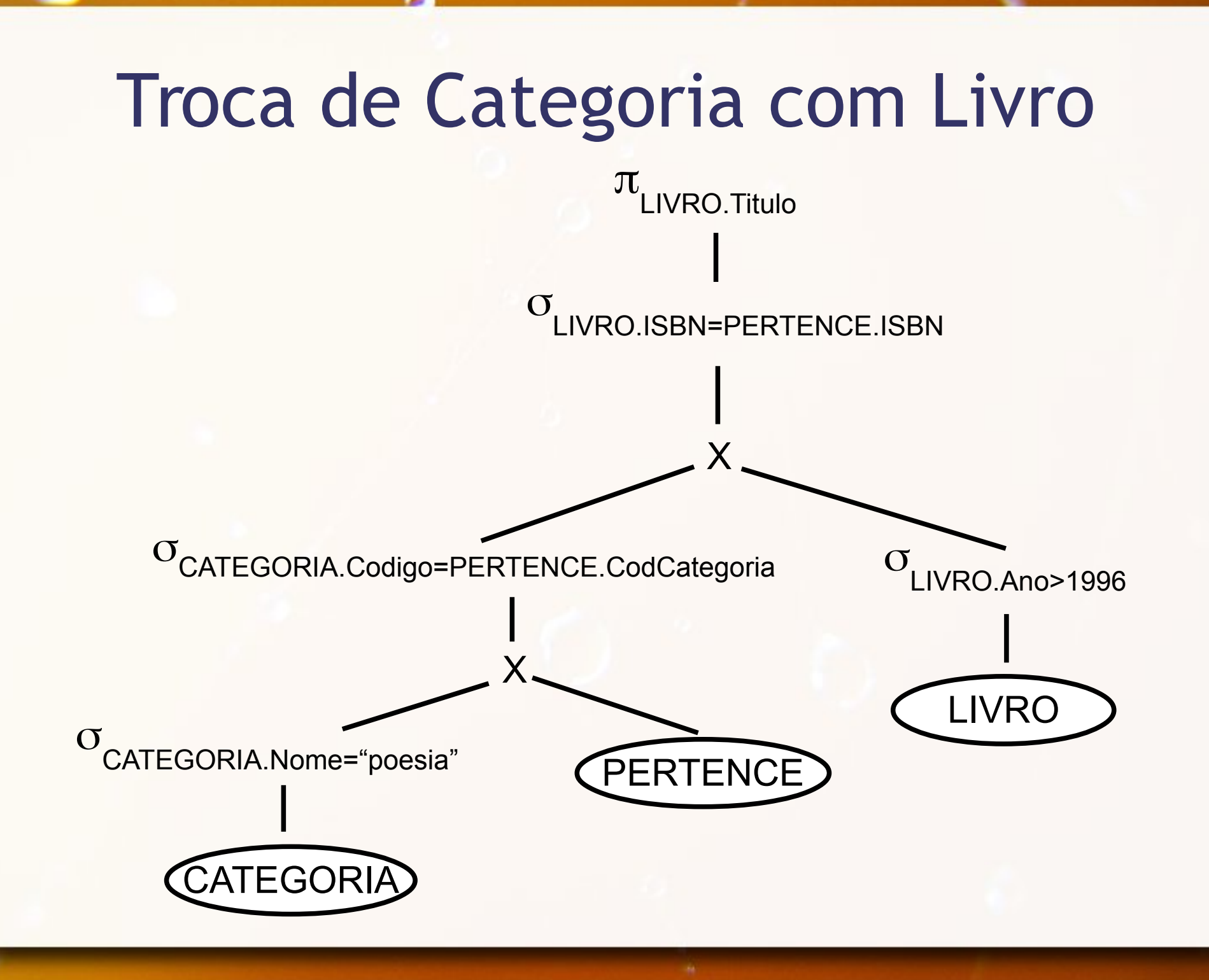

9.Operações de produto cartesiano + seleção podem se converter em junção

### Heurística

▪ Converta produtos cartesianos + seleções em junções

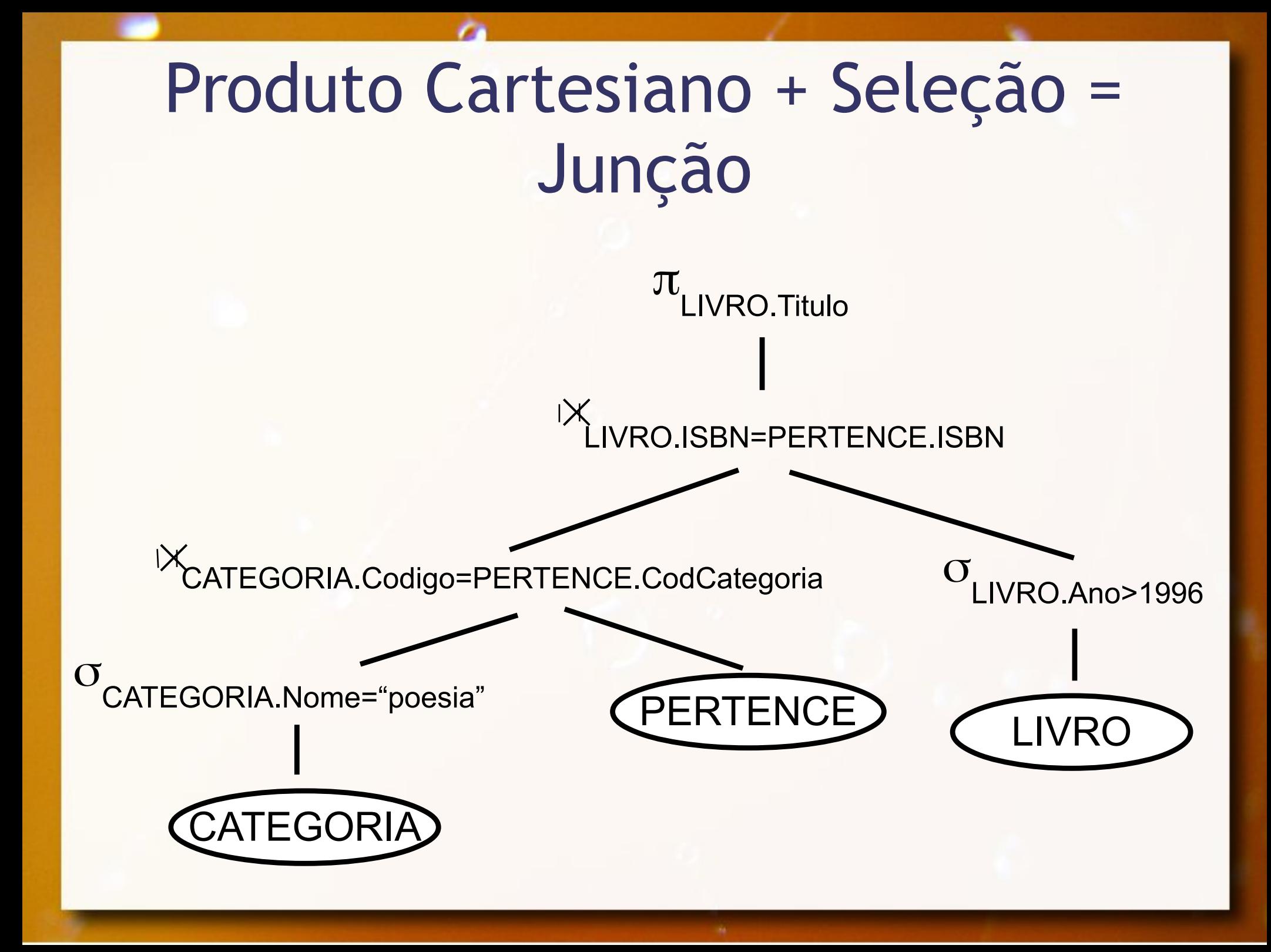

10.Cascata de projeções podem ser ignoradas e convertidas na última

- Pr1(Pr2(Pr3(A))) equivale Pr1(A)
- 11.Operações de projeção e união são comutativas
	- $\Box$  proj (A U B) equivale proj(A) U proj(B)

12.Operação de projeção pode ser comutada com junção (ou produto cartesiano)

□ Relação A → atributos a $\frac{1}{1}$ ,...,a n

□ Relação B → atributos b<sub>1</sub> ,...,b m

$$
L = (a_{1},...,a_{n},b_{1},...,b_{m})
$$

- □ Condição só contém atributos L
- □ proj<sub>∟</sub> (A junção B) equivale (proj a1,...,an (A)) junção  $(proj_{b1,\ldots,bn}(B))$

#### **Heurística**

#### ▪ Baseados em (10), (11) e (12)

- Desmembrar operações de projeção
- Mover projeções em direção às folhas
- Criar operações de projeção para manter apenas atributos necessários

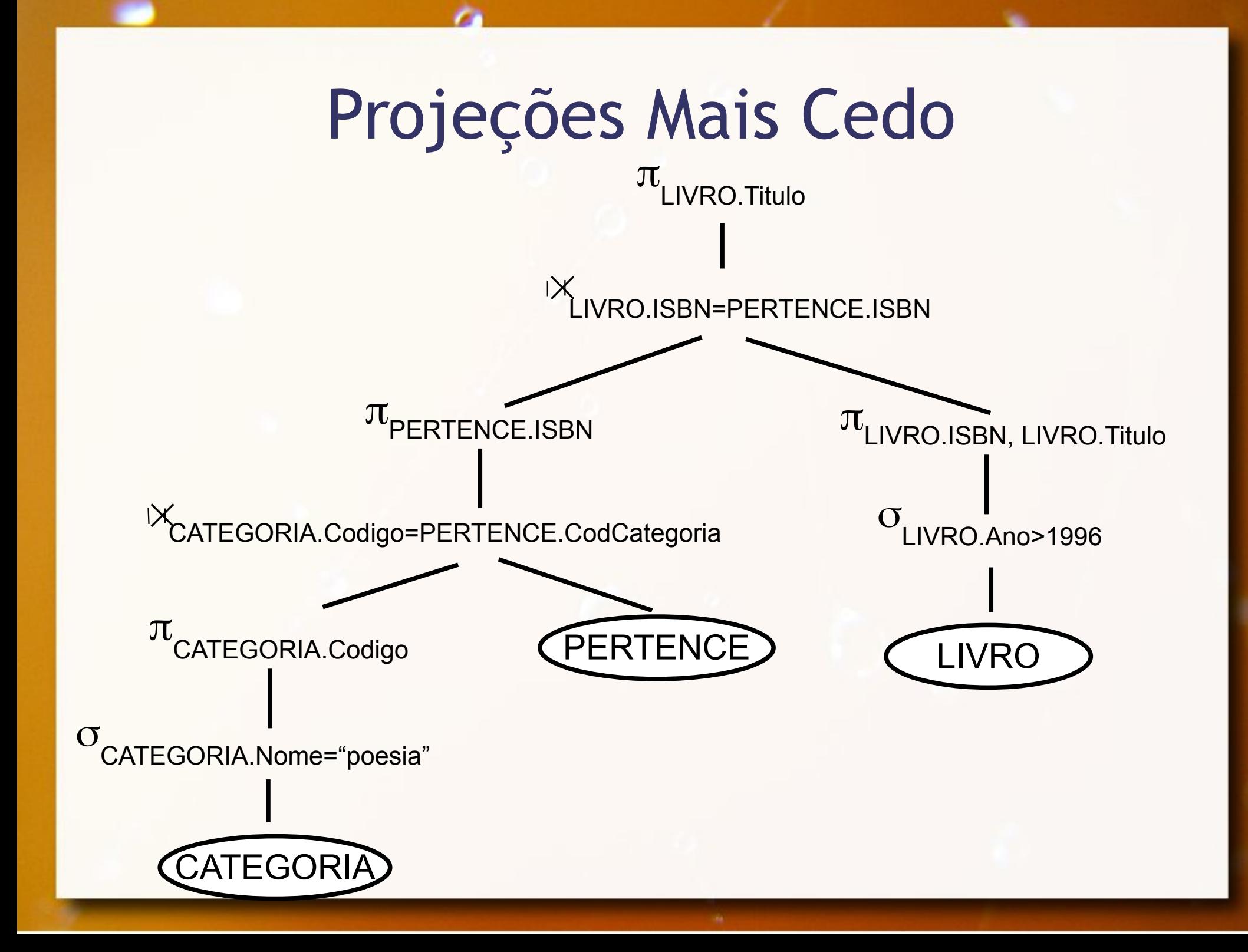

#### Heurística

**Identificar subárvores com operações a ser** combinadas em um algoritmo

#### Exercício 3

- Considere as seguintes tabelas:
	- $R(\underline{A}, B, C, D)$

□  $S(E, F, G, H)$  - E é chave-estrangeira que referencia R(A)

a) desenhe um plano de acesso otimizado para a consulta:

▫ select A from R, S where  $A=5$  and  $G=7$  and  $F=A$ 

#### Agradecimentos

- Luiz Celso Gomes Jr (professor desta disciplina em 2014) pela contribuição na disciplina e nos slides. Página do Celso: <http://dainf.ct.utfpr.edu.br/~gomesjr/>
- Patrícia Cavoto (professora desta disciplina em 2015) pela contribuição na disciplina e nos slides.

#### Referências

- Elmasri, Ramez; Navathe, Shamkant B. (2005) **Sistemas**  de Bancos de Dados. Addison-Wesley, 4ª edição em português.
- Elmasri, Ramez; Navathe, Shamkant B. (2011) **Sistemas**  de Bancos de Dados. Addison-Wesley, 6ª edição em português.
- Ramakrishnan, Raghu; Gehrke, Johannes (2003) **Database**  Management Systems. McGraw-Hill, 3<sup>rd</sup> edition.

#### André Santanchè http://www.ic.unicamp.br/~santanche

#### Licença

- Estes slides são concedidos sob uma Licença Creative Commons. Sob as seguintes condições: Atribuição, Uso Não-Comercial e Compartilhamento pela mesma Licença.
- Mais detalhes sobre a referida licença Creative Commons veja no link: http://creativecommons.org/licenses/by-nc-sa/3.0/

■ Fotografia da capa e fundo por http://www.flickr.com/photos/fdecomite/ Ver licença específica em http://www.flickr.com/photos/fdecomite/1457493536/